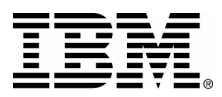

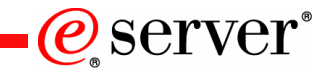

# iSeries. mySeries.

# **AIX 5L on @server i5 Update**

**Vess Natchev ITC**

**September 16th, 2004**

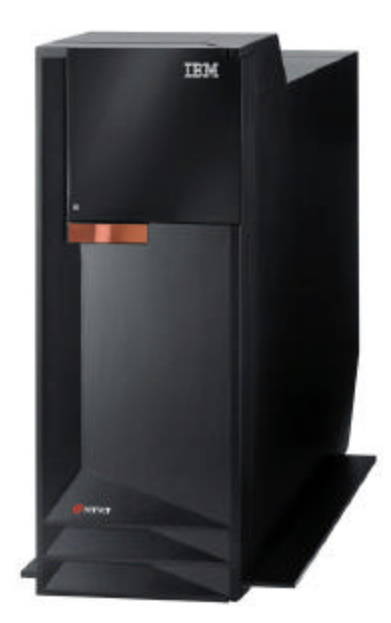

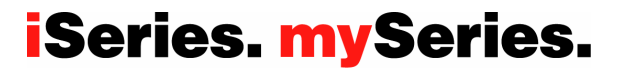

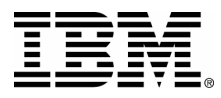

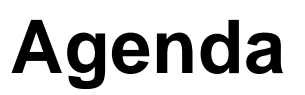

- □ AIX 5L on eServer i5 features
- **□ iSeries and pSeries hardware terminology**
- □ HMC view of AIX 5L direct I/O
- **□ Supported hardware overview** 
	- **≻ Special case: CD or DVD in system unit**
- □ Supported hardware FAQ
- **□ List of supported hardware**
- **□ Configuration examples**
- **□ Expanded discussion of Virtual Storage**
- □ High availability for AIX 5L in consolidated eServer i5
- **solution**
	- ÿ **HACMP**
	- ÿ **Virtual storage from two i5/OS partitions**
	- ÿ **XSM**

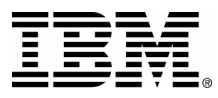

# **AIX 5L on eServer i5 Features**

- Mission-critical UNIX on eServer i5
	- $\triangleright$  64-bit AIX 5L running on POWER5
	- $\triangleright$  Consolidate i5/OS and AIX 5L storage
	- $\triangleright$  "Killer app" example: database
- **Q POWER5 LPAR Enhancements** 
	- $\triangleright$  Micro-partitioning (AIX 5L 5.3)
	- $\triangleright$  Up to 160 AIX 5L LPARs
	- $\triangleright$  Automatic CPU balancing
	- $\triangleright$  Virtual Storage and Ethernet (AIX 5L 5.3)
- $\Box$  Across eServer i5 and p5
	- $\triangleright$  AIX 5L 5.2: whole-processor granularity, direct I/O
	- $\triangleright$  AIX 5L 5.3: Up to 10 LPARs/processor, virtual I/O
- **Enterprise Edition** 
	- $\triangleright$  Extra Processor Activated (570)
	- Service (570), and Education (570) Voucher

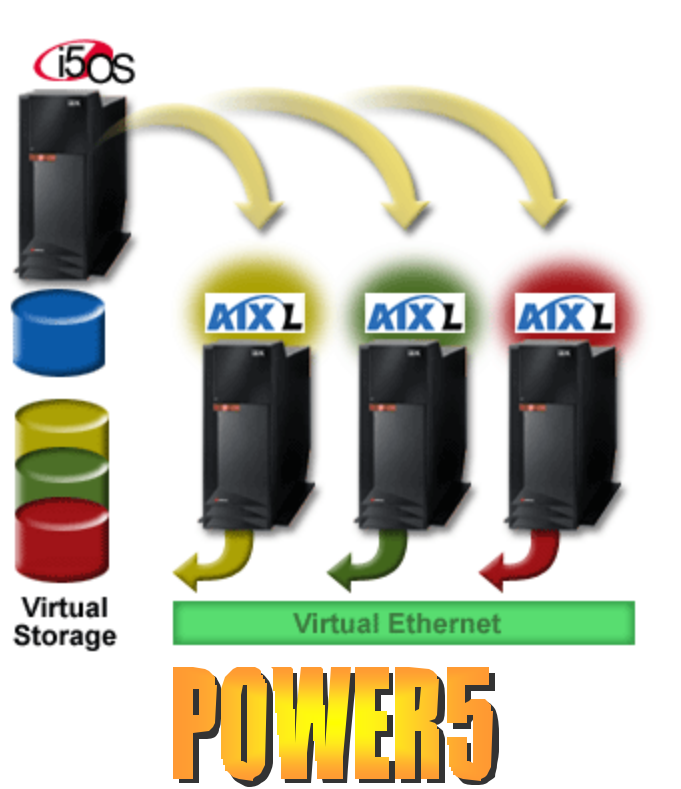

@server

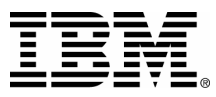

# **Hardware and Terminology**

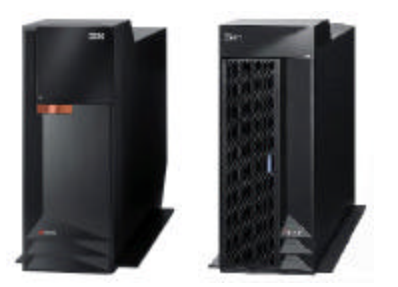

**eServer i5 520 + expansion I/O tower**

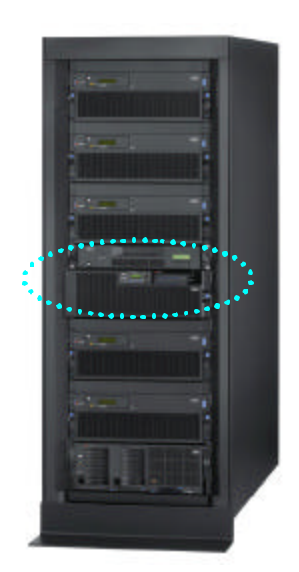

**eServer i5 570 + expansion I/O drawers**

- $\Box$  Traditional iSeries terminology
	- $\triangleright$  I/O towers
	- ÿ Main storage, IOP, IOA
	- $\triangleright$  SLIC, PTFs
- $\Box$  Traditional pSeries terminology
	- $\triangleright$  I/O drawers
	- $\triangleright$  HMC
	- $\triangleright$  Memory, PCI adapter
	- $\triangleright$  Kernel, patches
- $\Box$  eServer i5
	- $\triangleright$  Model 520 can be in tower or rack
	- $\triangleright$  Model 570 is rack only
	- $\triangleright$  Now has towers and drawers
	- $\triangleright$  Both towers and drawers appear as "units" in HMC
	- $\triangleright$  Units contain buses and adapters

## **iSeries. mySeries.**

 $\mathcal C$  server $\degree$ 

### **AIX 5L Flexibility: Direct I/O Hardware**@server

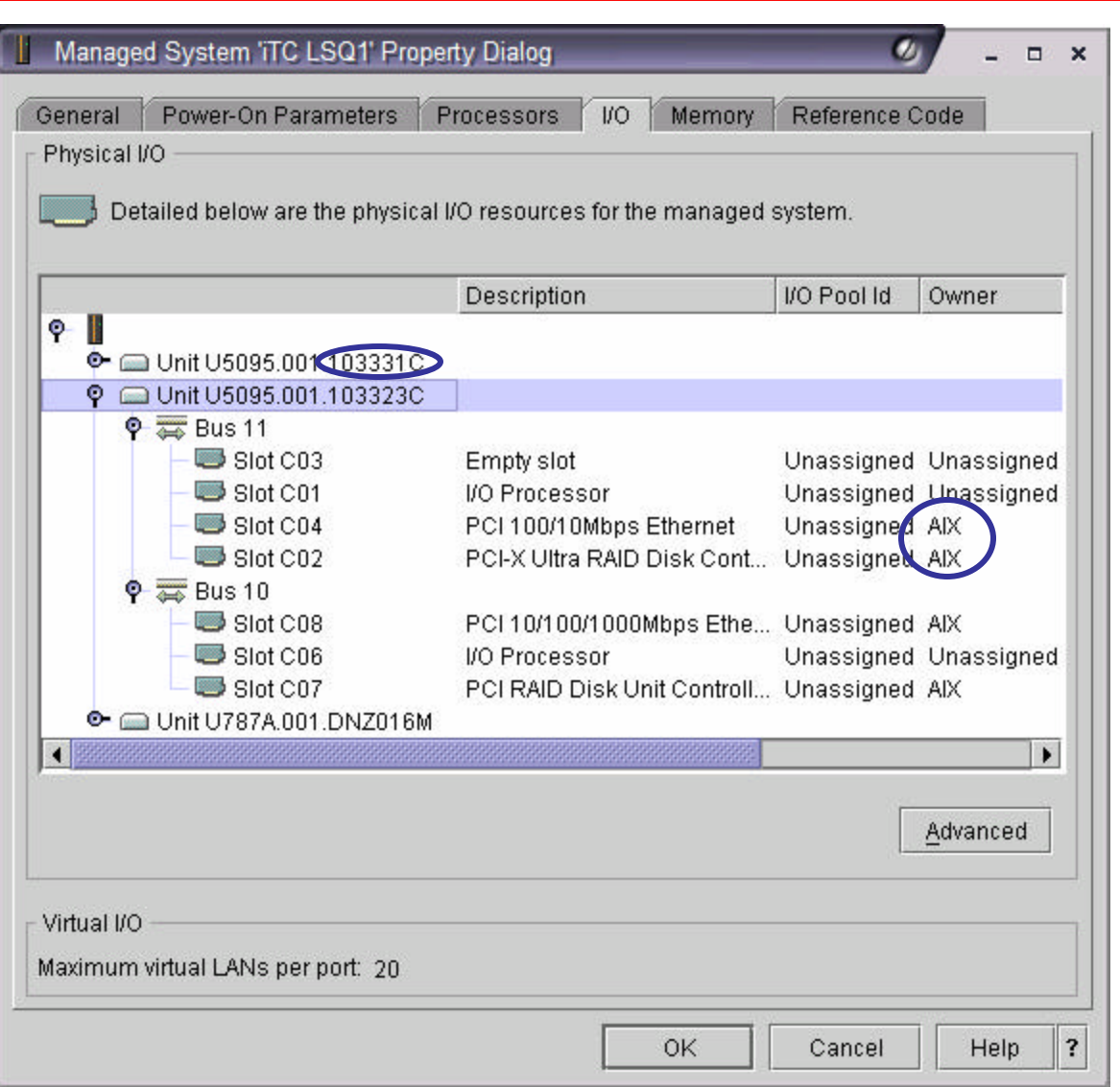

 $\Box$  HMC view of eServer i5's physical I/O resources:

- **≻ AIX 5L uses IOAs, not IOPs**
- $\triangleright$  Direct I/O assigned in each

AIX 5L partition's profile

- $\triangleright$  Towers and drawers have serial numbers
- $\Box$  Common set of AIX 5L adapters for eServer i5 and p5  $\Box$  HOWEVER: not all eServer i5 AIX 5L adapters are supported on eServer p5, and vice versa  $\Box$  Same adapter may have different feature codes on eServer i5 vs. p5 (0625/6239)

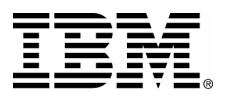

# **Supported Hardware Overview**

□ Supported I/O for AIX 5L document: "AIX 5L Facts and Features"

 $\Box$  AIX 5L on eServer i5 supports dynamic movement of I/O resources between partitions

▶ "Required" I/O adapters cannot be moved dynamically, only "desired" ones

 $\Box$  TIP: In consolidated environment with multiple AIX 5L 5.3 partitions using Virtual Storage, one DVD or tape drive can be purchased, and later switched between those partitions without IPL (reboot). Controller for DVD/tape drive in this case is 0645/5712

**□ HMC will enforce** placement rules for AIX 5L disk controllers: they cannot be "downstream" of i5/OS IOP

- $\triangleright$  Applies only to internal DASD controllers (such as 0627/2780)
- $\triangleright$  Does not apply to Fibre Channel controllers (such as 0625/5704)

□ Same rules enforced by LVT. Always use latest LVT from http://www-1.ibm.com/servers/eserver/iseries/lpar/systemdesign.htm

 $Q$  server

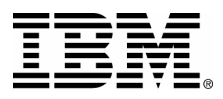

# **CD or DVD in System Unit**

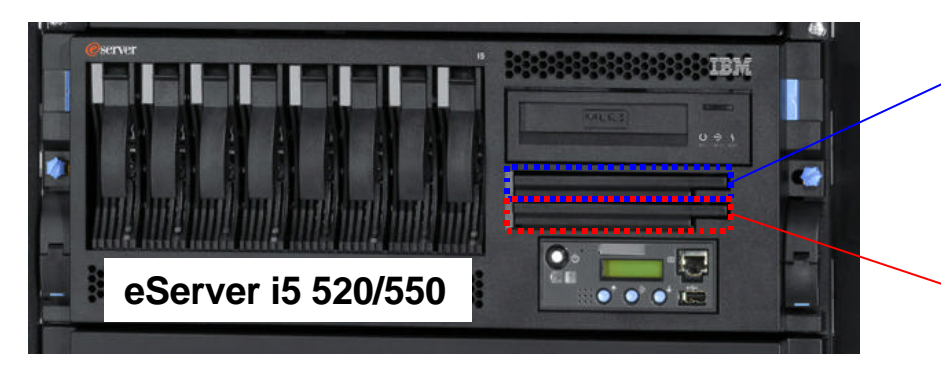

#### **DVD slot 1:**

- **□ Controlled by 570B or 5709**
- □ 570B and 5709 need IOP for i5/OS
- □ 5709 orderable feature
- □ DVD can be 2640 or 5751
- □ 570B or 5709 also controls tape **slot**

**Q Can be used by AIX 5L** □ **i5/OS** will typically use system **unit (and therefore, DVD slot 1), but there is no requirement for this** □ Assign 570B/5709 to AIX 5L in **HMC to use slot 1**

### **Slot 1. Usable by i5/OS or AIX 5L**

*@server* 

**Slot 2. Usable by AIX 5L, not i5/OS**

#### **DVD slot 2:**

**DVD**

**□ Controlled by IDE controller on backplane (not in any PCI slot) □ IDE controller always included, not orderable feature** q **DVD can be 2640 or 5751 □ Assign "Other Mass Storage Controller" to AIX 5L in HMC to use slot 1 □ Slot 2 will be accessible to AIX 5L in next version of LVT** □ TIP: excellent option for AIX 5L

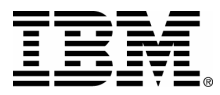

# **Supported Hardware FAQ**

□ **Is there a Fibre Channel adapter for AIX 5L on eServer i5?** 

**Yes, the 0625/5704. It does show up in the LVT as "Fibre Channel Tape Controller," because it is one for i5/OS. For AIX 5L and Linux, it controls disk (FAStT, ESS) and tape**

□ There are 2 embedded Ethernet ports in the system unit. Can they be split between 2 different **partitions (of any kind)?** 

**No, the dual Ethernet ports are controlled by the same adapter on the backplane. They will show up as 2 network resources in a partition, but cannot be split up between any 2 partitions. They are usable by i5/OS or AIX 5L**

□ There are 2 embedded USB ports in the system unit. Can they be split between 2 different **partitions (of any kind)?** 

**No, the two USB ports are controlled by the same adapter on the backplane. They will show up as 2 USB resources in a partition, but cannot be split up between any 2 partitions. They are usable by AIX 5L, but not i5/OS**

□ Do I have to use a 7311-Dxx for AIX 5L features on eServer i5?

**No, AIX 5L features can be placed in any of the system units, 0595/5095, 5094/5294 or 7311-Dxx. Use LVT to find out which AIX 5L features are valid where in each system unit or tower**

#### **iSeries. mySeries.**

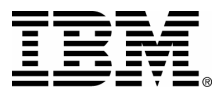

□ What are my options for CD/DVD for AIX on eServer i5?

**There are several:**

**-- The 2nd DVD slot in the system unit, controlled by the embedded IDE controller (eServer i5 520 and 550 only)**

**-- An external SCSI DVD drive, attached to a 0645/5712**

- **-- The 1st DVD slot in the system unit, controlled by the 570B/5709**
- **-- A DVD drive in a 5094/5294 tower, controlled by an 0627/0628/0645**

**There is no recommendation, the choice depends on the full system configuration. NOTE: these are the DVD options for AIX 5L without regard to any other partitions. For example, if i5/OS controls the 5709 in the system unit, the 1st DVD slot will not be an option**

□ If I allocate an 0645/5712 to an AIX 5L partition, can it control both an external DVD/tape, and **internal disks?**

**Yes. However: the 0645 is a 2-bus SCSI adapter, each of which has an external and an internal port. Therefore, only 1 of the ports for the same bus can be used at the same time**

□ If I have an older HVD (high-voltage differential) external SCSI tape drive, is there an adapter for **it for AIX 5L on eServer i5?**

**Yes, the 6204. All other supported SCSI adapters (such as the 0627 or 0645) are LVD** 

### **iSeries. mySeries.**

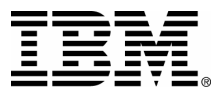

# **List of Supported Hardware**

IBM @aerver i5 520 IBM @aerver i5 550 IBM @aerver i5 570 9406-520 9406-550 9406-570 rack drawer: deskside rack drawer: deskside rack drawer

N

N

N

Υ

Y

N

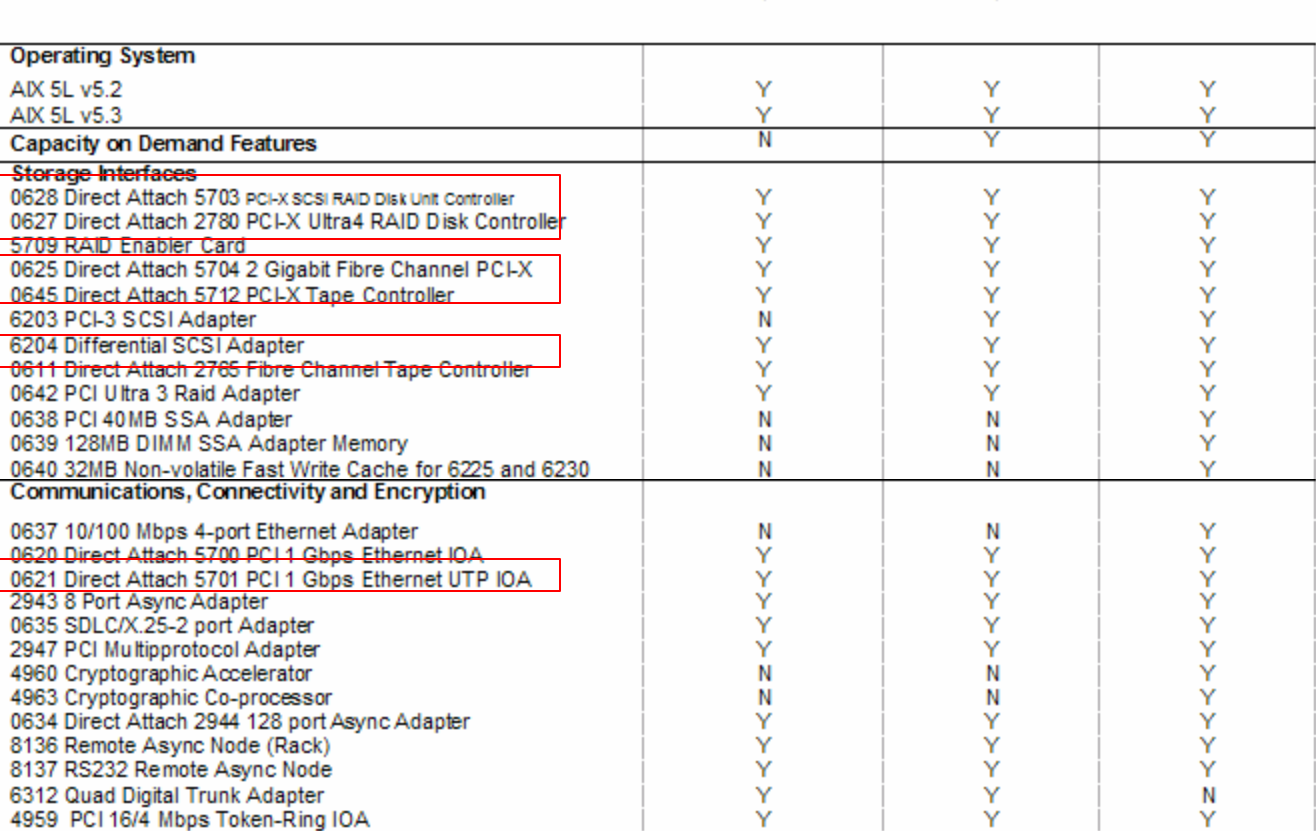

N

N

N

Υ

Υ

N

Y

Y

Y

Υ Y

Y

@server

 $81$ 

4953 155Mbps UTP ATM Adapter

4957 155Mbps ATM Fibre Adapter

4962 PCI 100/10 Mbps Ethernet IOA

5718 10 Gbps Ethernet Adapter

2732 PCI Serial HIPPI Adapter

2946 PCI 622 Mbps ATM Fibre Adapter

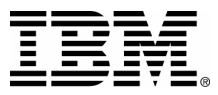

Displays and Display Adapters<sup>a</sup>

6546-00E/00N/01E/01S/0AE/0AN/0BE/0BN/0

4326/7508 35.16 GB 15K rpm Disk 4327/7509 70.56 GB 15K rpm Disk 4328/7510 141 GB 15K rpm Disk Unit

1893 36.4 GB 10K rpm Disk Unit

1894 73.4 GB 10K rpm Disk Unit

1896 36.4 GB 15K rpm Disk Unit 1897 73.4 GB 15K rpm Disk Unit

**Expansion Towers** 

7311-D10 VO Drawer

7311-D20 VO Drawer

3534-F08 SAN Switch

1895 146.8 GB 10K rpm Disk Unit

2591 External 1.44 GB Diskette Drive

5094/5294 PCI-x Expansion Tower

5095/0595 PCI-x Expansion Tower

Fibre Channel Directors, Switches, Hubs and Routers 2031-016/032/216/224/232/L00 McDATA Fibre Channel Switch

2032-001/064/140 McDATA Fibre Channel Director

0632 USB 2.0 Adapter 0633 Graphics Adapter 1876 20" Flat Panel Monitor 3637 15" Color Monitor 3639 17" Color Monitor 3628 21" Color Monitor 3638 21" Color Monitor 2737 4-port USB 1.1 Adapter

88XX/187X Keyboard 8244 PCI WS Audio Adapter

# **List of Supported Hardware**

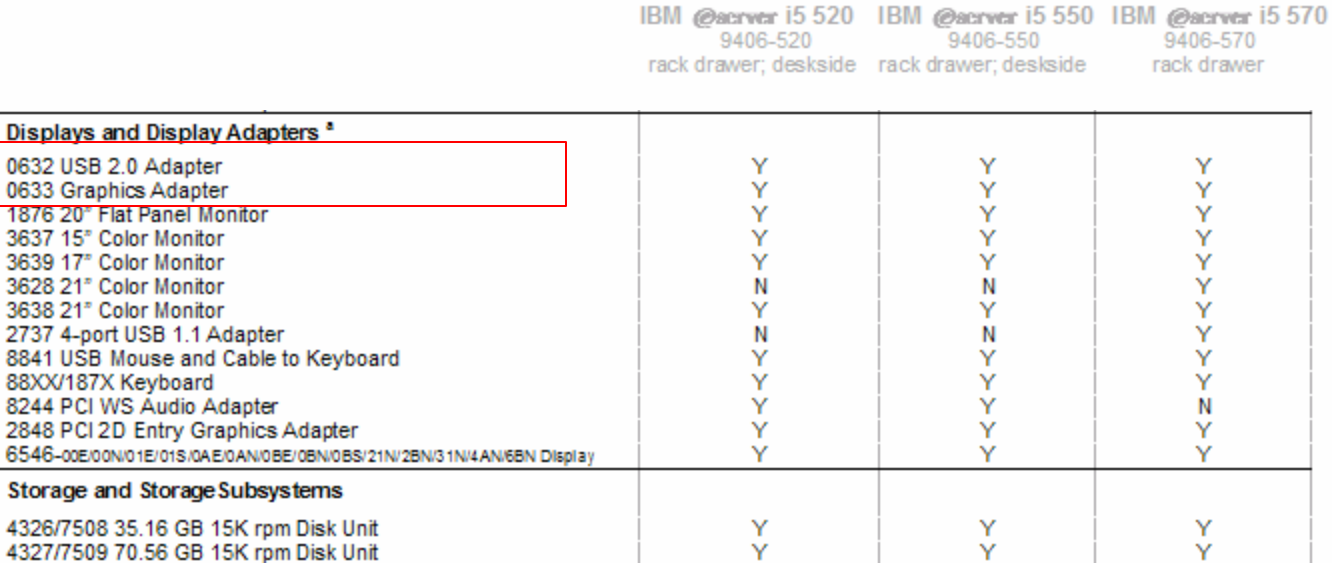

Υ

Y

Υ

Y

Y

Υ

Y

Y

Y

Ν

Y

Y

Y

Y

Y

Y

Υ

Y

Y

Υ

Y

Υ Ÿ

Ν

Y

Υ

Υ

Y

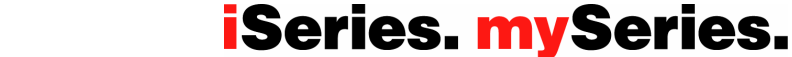

Υ

Y

Υ

Y

Y

Υ

Y

Y

Υ

Y

Y

Y

Y

Y

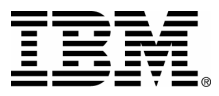

# **List of Supported Hardware**

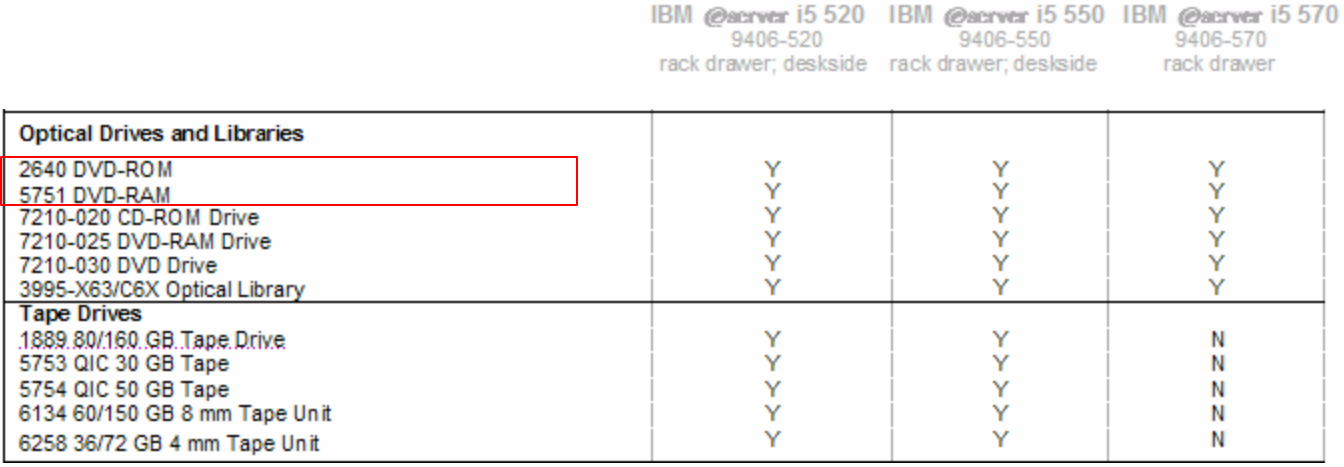

**□ List is still being expanded, but almost all announced and supported adapters are included**

**□ Same applies to LVT: support is already there for almost all such adapters**

□ One omission from this list: 5706 2-port Gbit Ethernet **Adapter (present in LVT)**

### **iSeries. mySeries.**

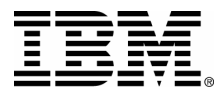

#### □ Customer requirement:

ÿ Upgrade existing iSeries 825 i5/OS for line-of-business (LOB) application

 $\triangleright$  Consolidate Temenos Global DB and Temenos Web Front AIX 5L applications from existing pSeries hardware onto eServer i5

#### □ Hardware requirement:

#### **LPAR 1: iSeries LOB Applications**

1 x 570 CEC - 4 processors to be priced as the minimum allowed although only 2 processors will be allocated HMC Console 16GB Memory Embedded Disk Controller Embedded Ethernet adapter 2 x 35.16GB drives - Mirrored 6 x 2844 IOP 4 x 2787 Fibre Channel Disk Controller **(for external ESS storage)** 2 x 5704 Fibre Channel Tape Controller **(for external tape backup)** 2 x 2849 Ethernet IOA 1 x 9710 Base IXS

#### **LPARs 2 and 3: Temenos Globus DB and Web Front**

4 Processors 12 GB RAM

4 x Gbit Fibre Channel Adapter (2 \* Tape / 2 \* Disk) (#0625/5704) **(for external ESS storage and tape backup)**

4 x 10/100/1000BaseT Ethernet Adapter (#0621/5701, I assume, not 4 of the 2-port #5706)

4 x 36 GB Disk Drives (Mirrored across a pair of controllers 2 x2) (FC #1896 -- 36.4GB, 15K RPM)

2 x 0627 (2780) Disk controllers

1 x 5712 controller (for external DVD, switchable to LPAR 3)

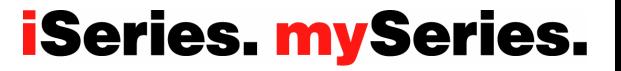

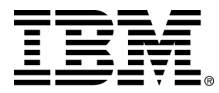

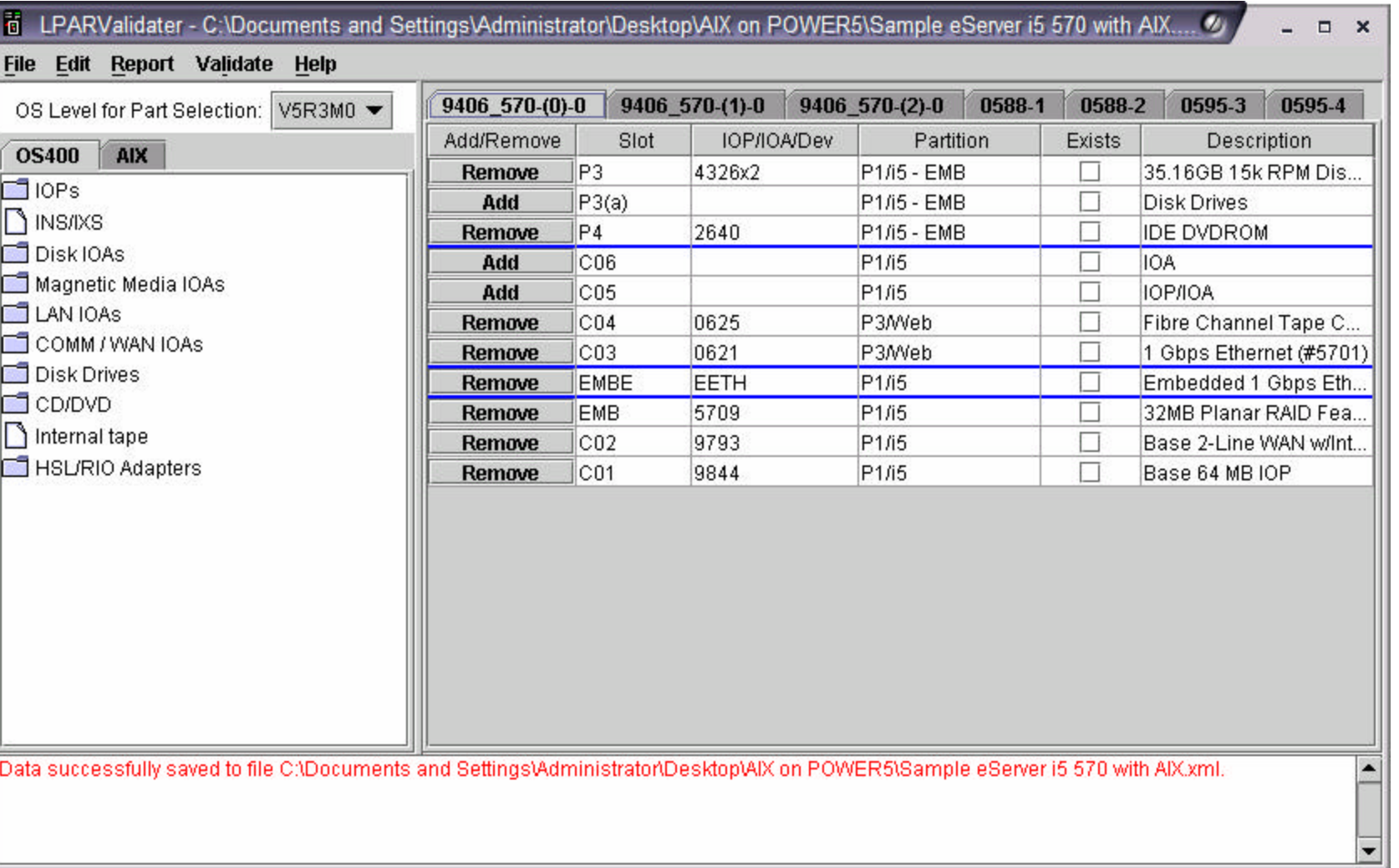

#### **iSeries. mySeries.**

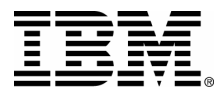

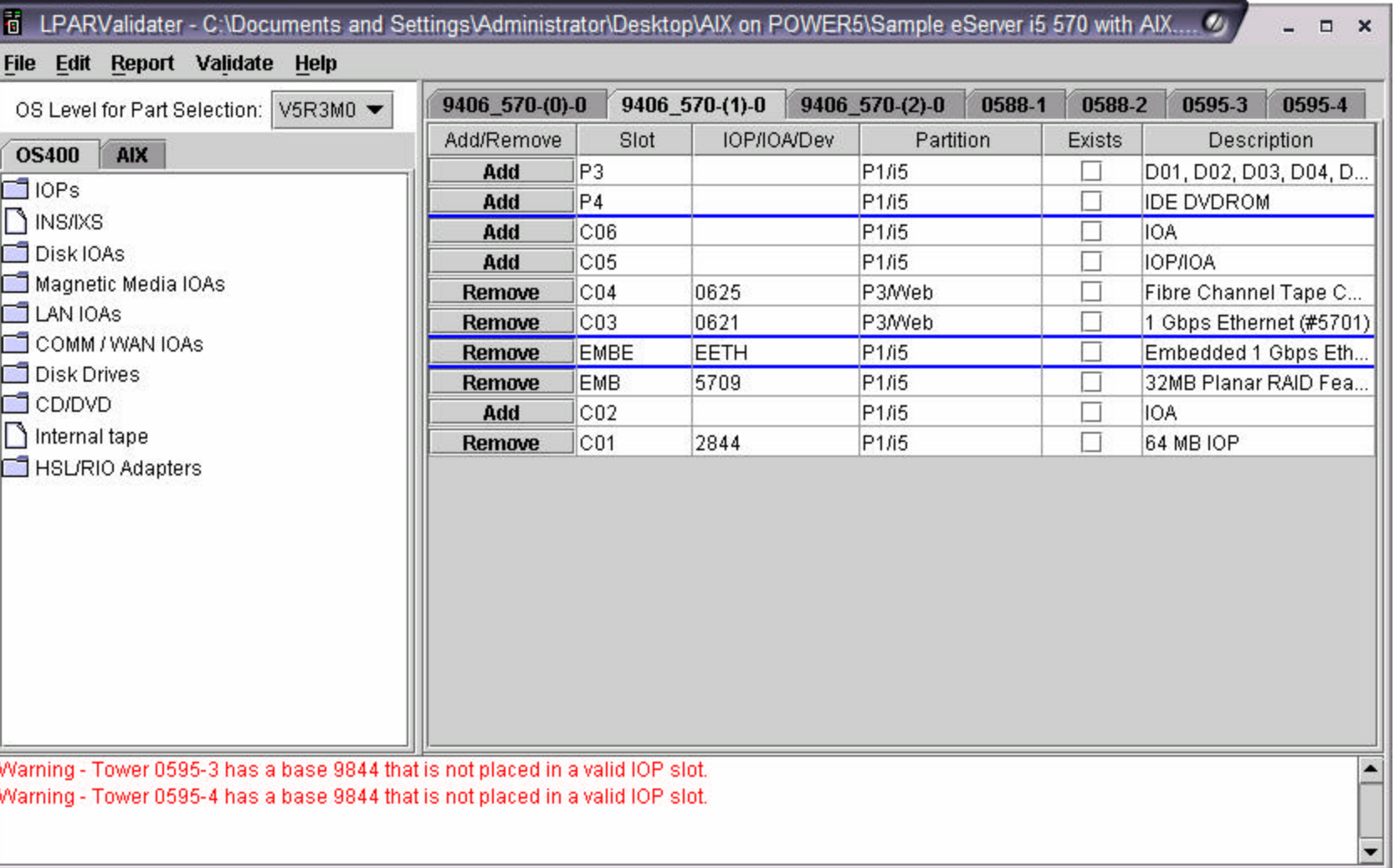

#### **iSeries. mySeries.**

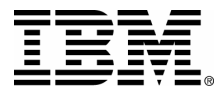

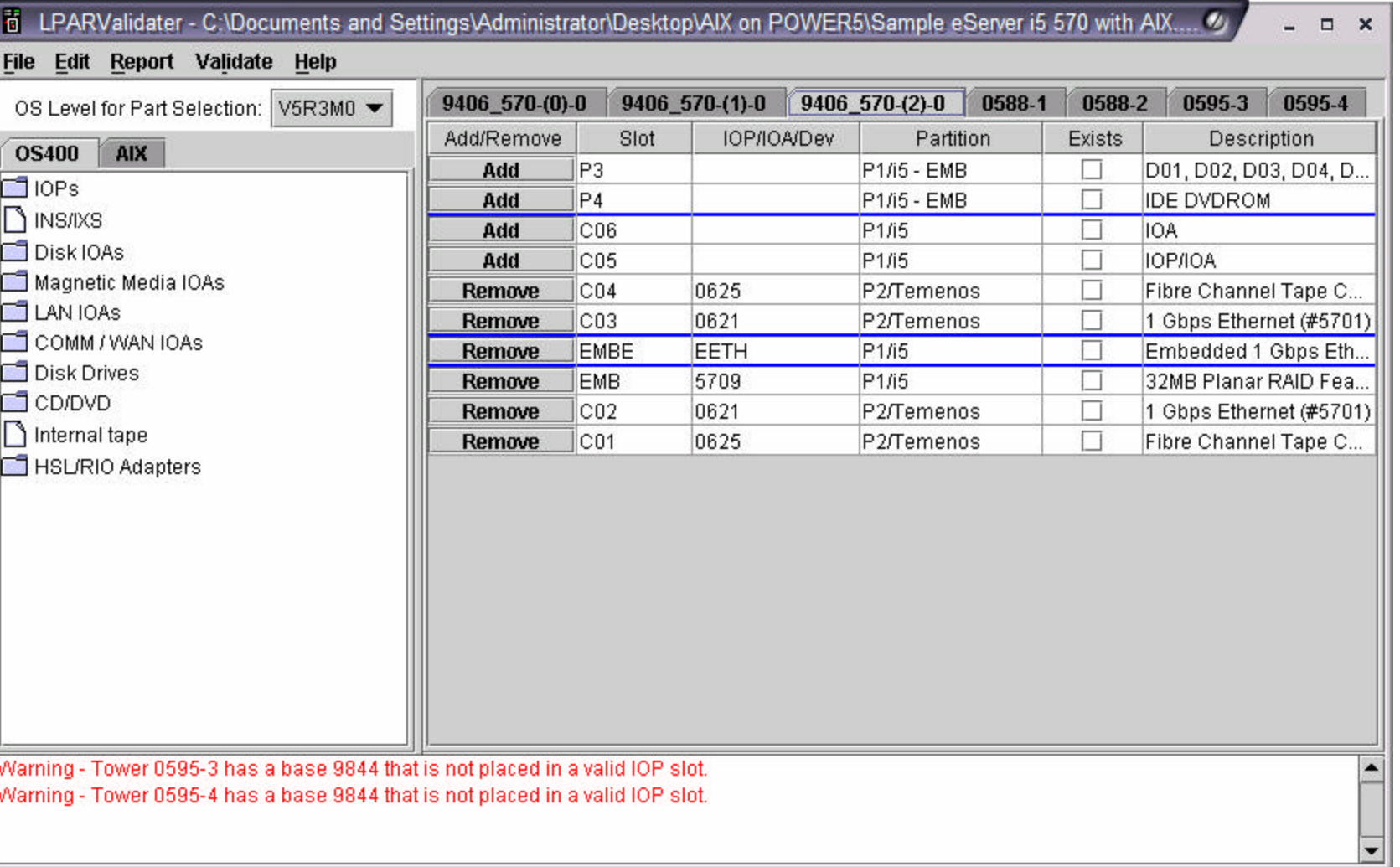

#### **iSeries. mySeries.**

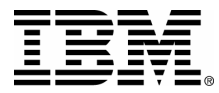

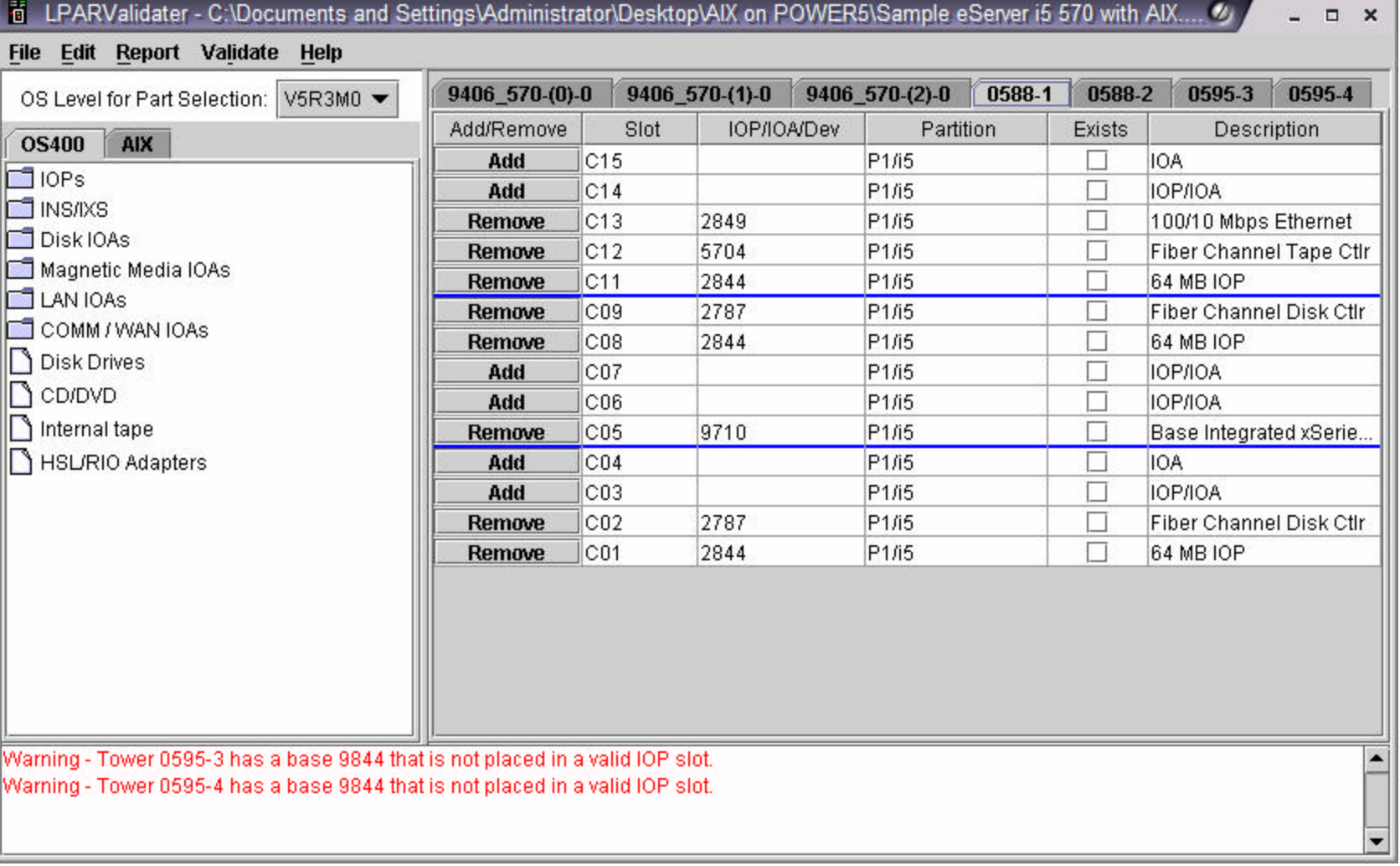

### **iSeries. mySeries.**

·*@server*\*

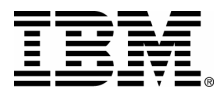

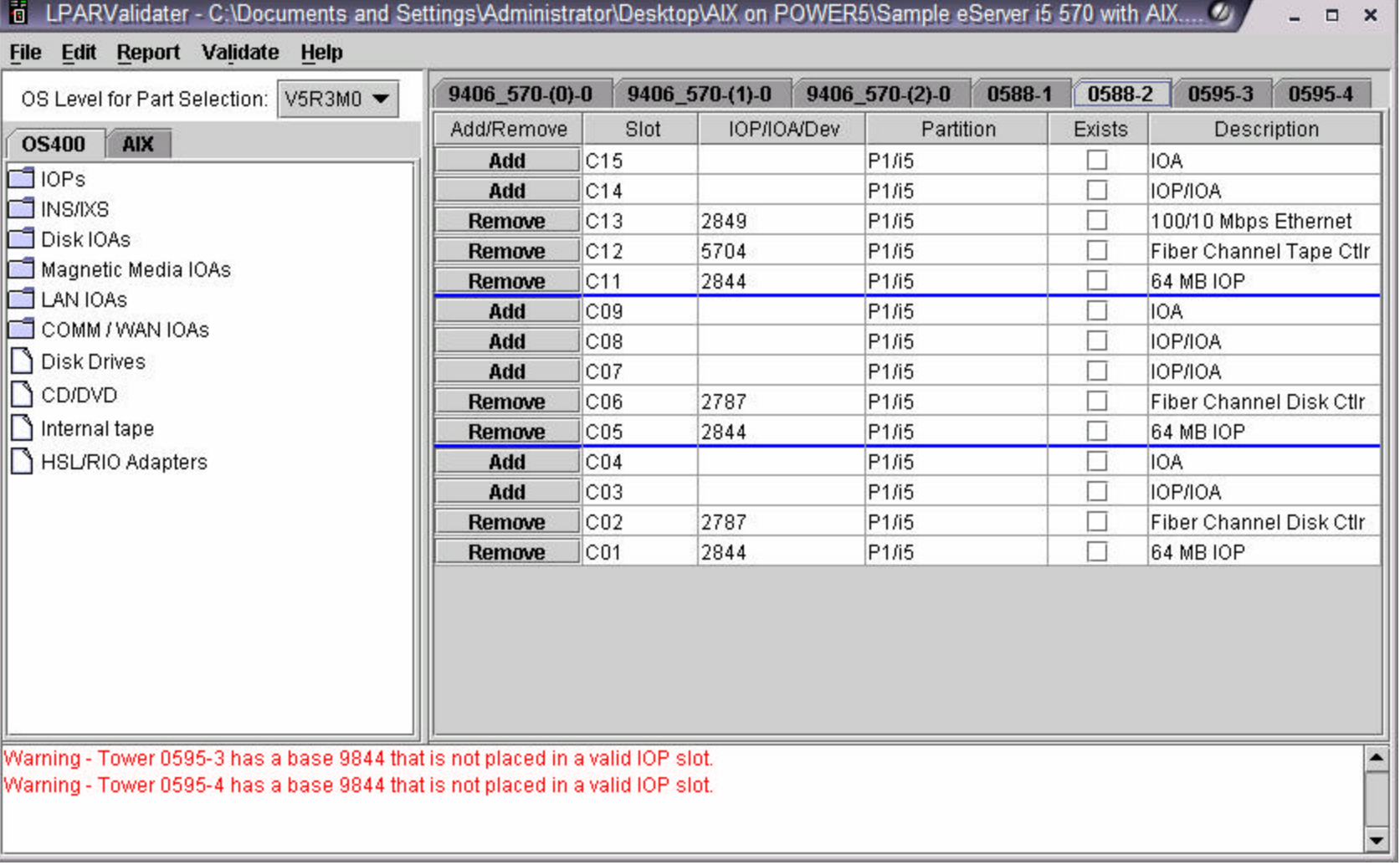

### **iSeries. mySeries.**

·*@server*\*

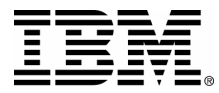

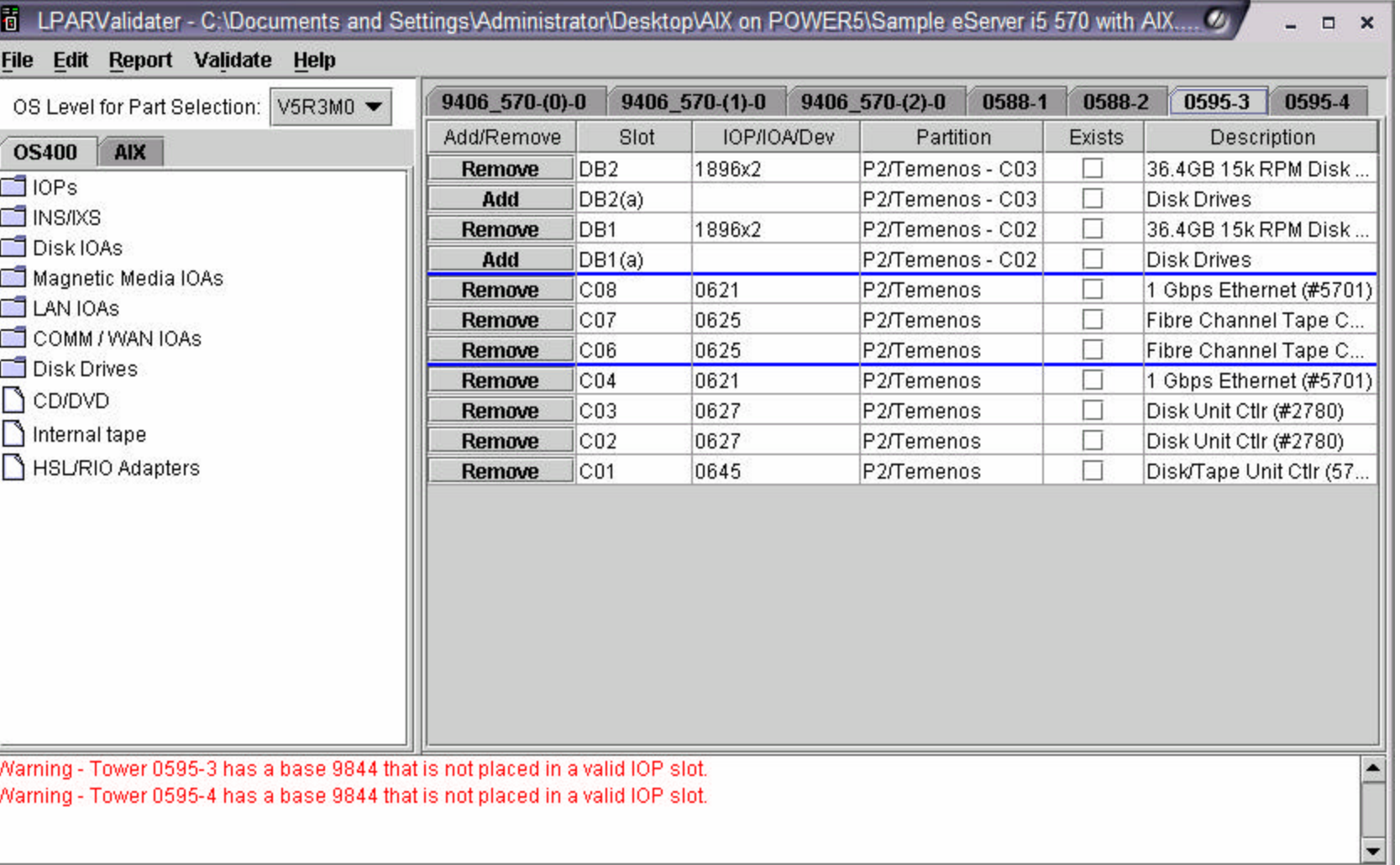

#### **iSeries. mySeries.**

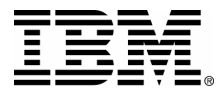

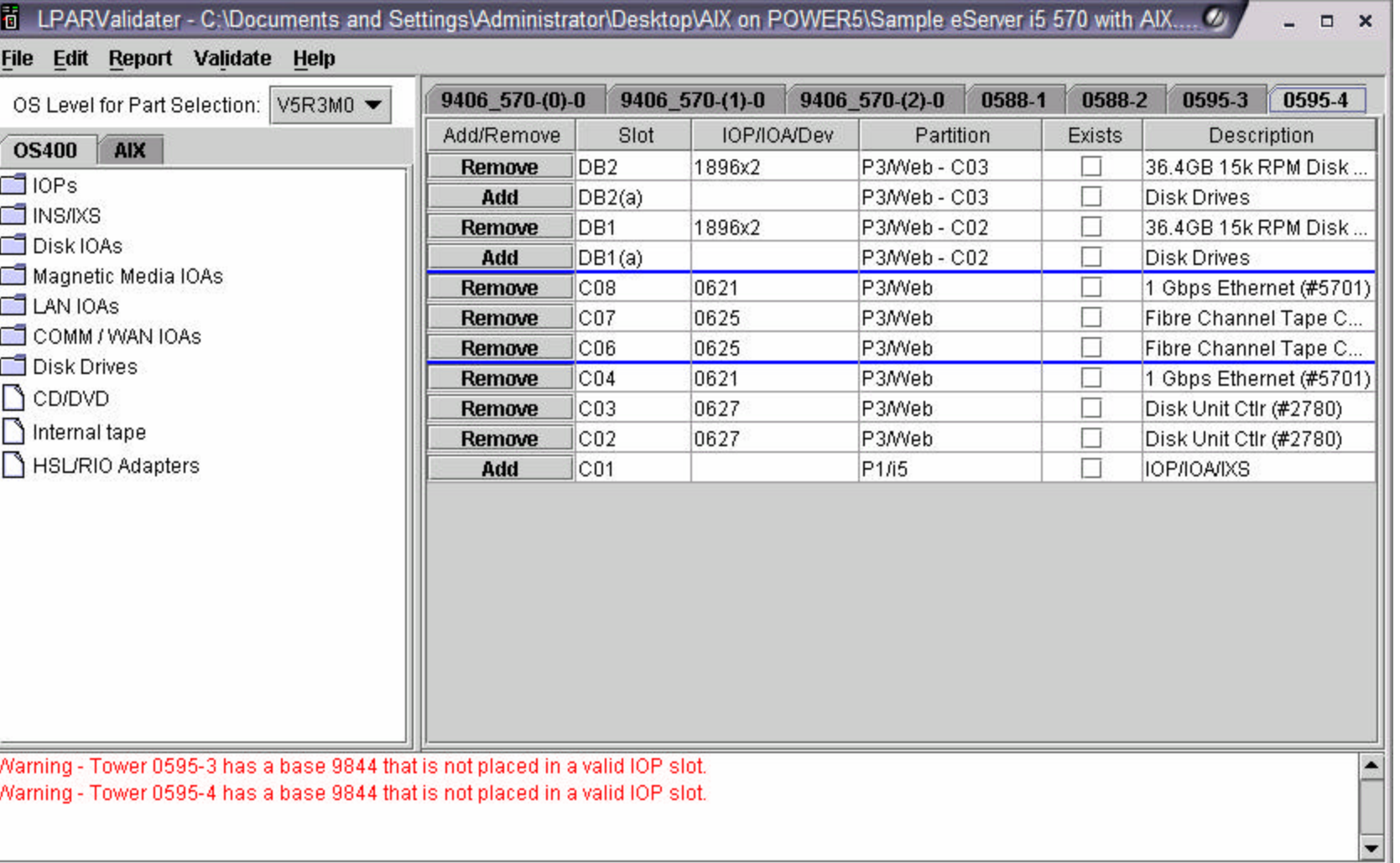

#### **iSeries. mySeries.**

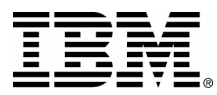

#### □ Customer requirement:

 $\triangleright$  Replace existing iSeries 820 for LOB applications

▶ Consolidate 3 Sun servers running Oracle DB, Oracle Application Server, and another specific application

#### □ Hardware requirement:

#### **LPAR1: i5/OS**

1 x 2749 for legacy tape support (HVD) 1 x 2640 for CD access 1 x 5712 for LTO tape support 1 x 4745 for WAN connectivity 3 x 4838 10/100 Ethernet for redundancy HMC console

#### **LPARs 2, 3, 4: Oracle DB, Oracle App Server, other application**

1 x 0625 Fibre Channel Adapter **(for FAStT storage)** 1 x 5706 2-port Gigabit Ethernet Adapter 1 x 0645 (5712) Storage Controller **(switchable among all 3 AIX partitions, for external LTO tape and DVD access)** HMC console

### **iSeries. mySeries.**

(e) server

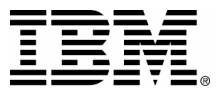

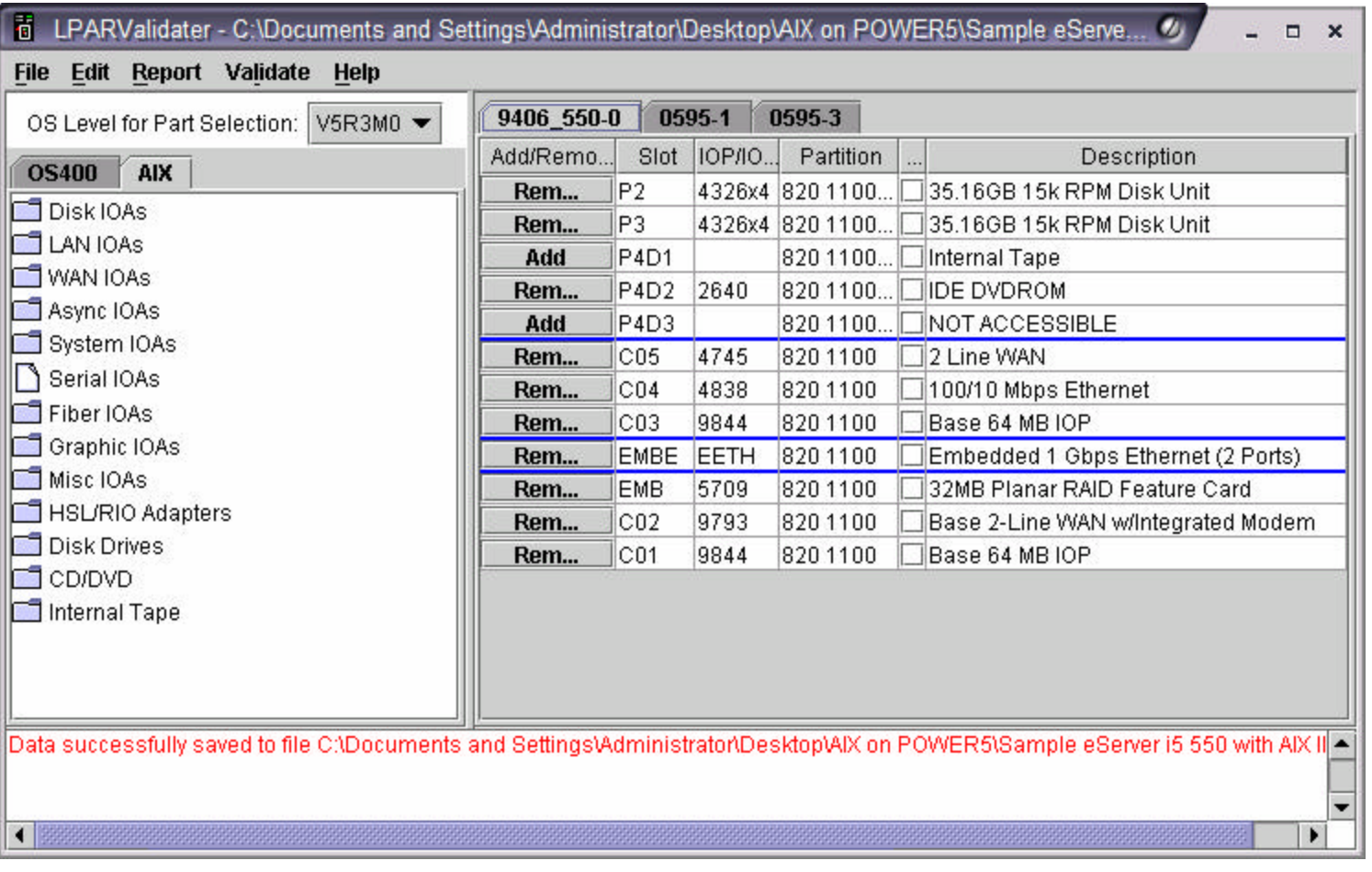

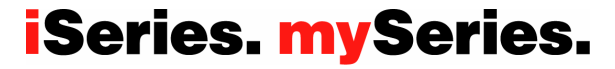

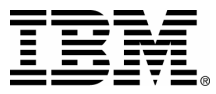

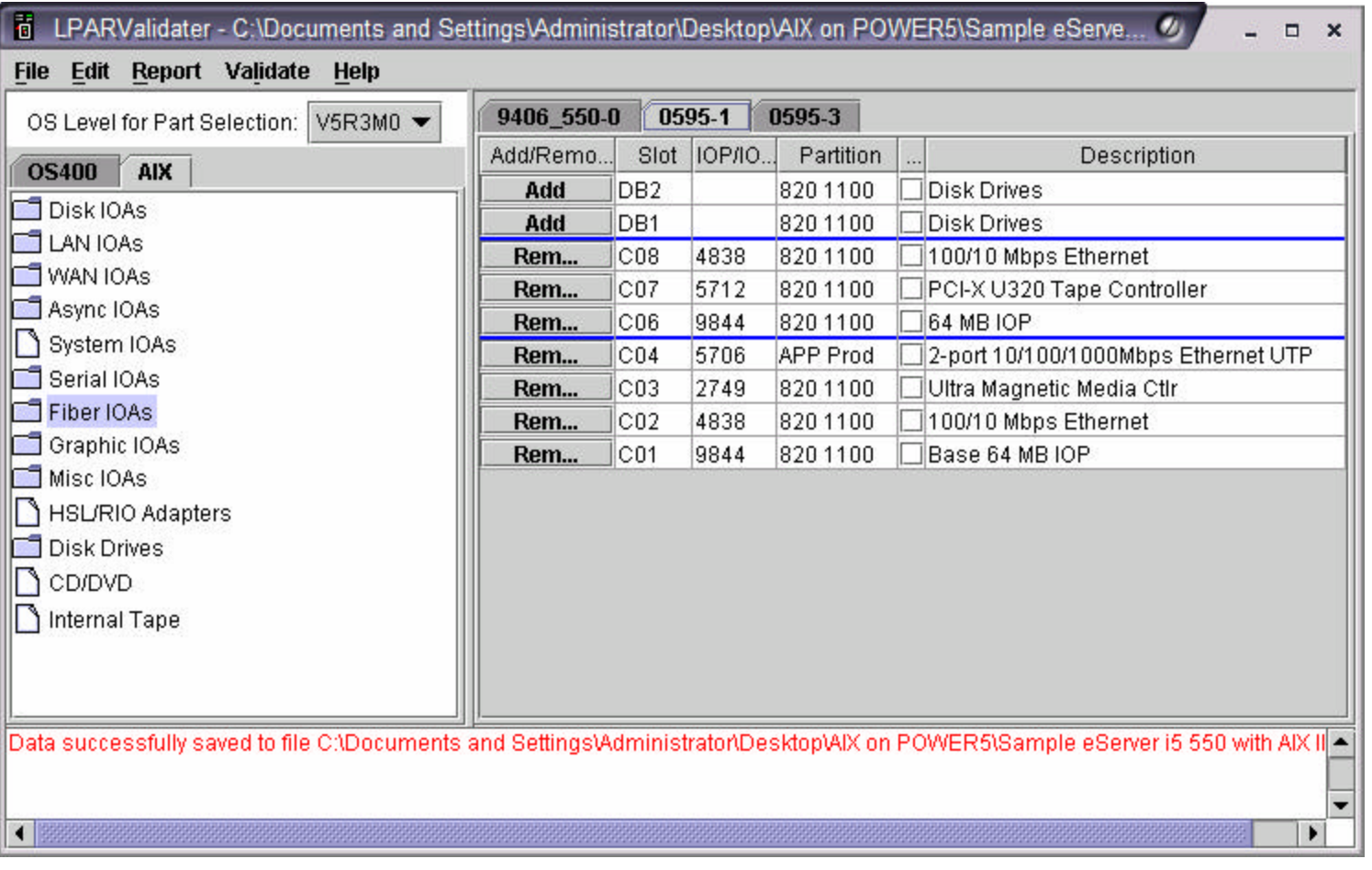

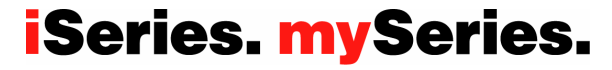

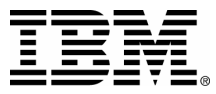

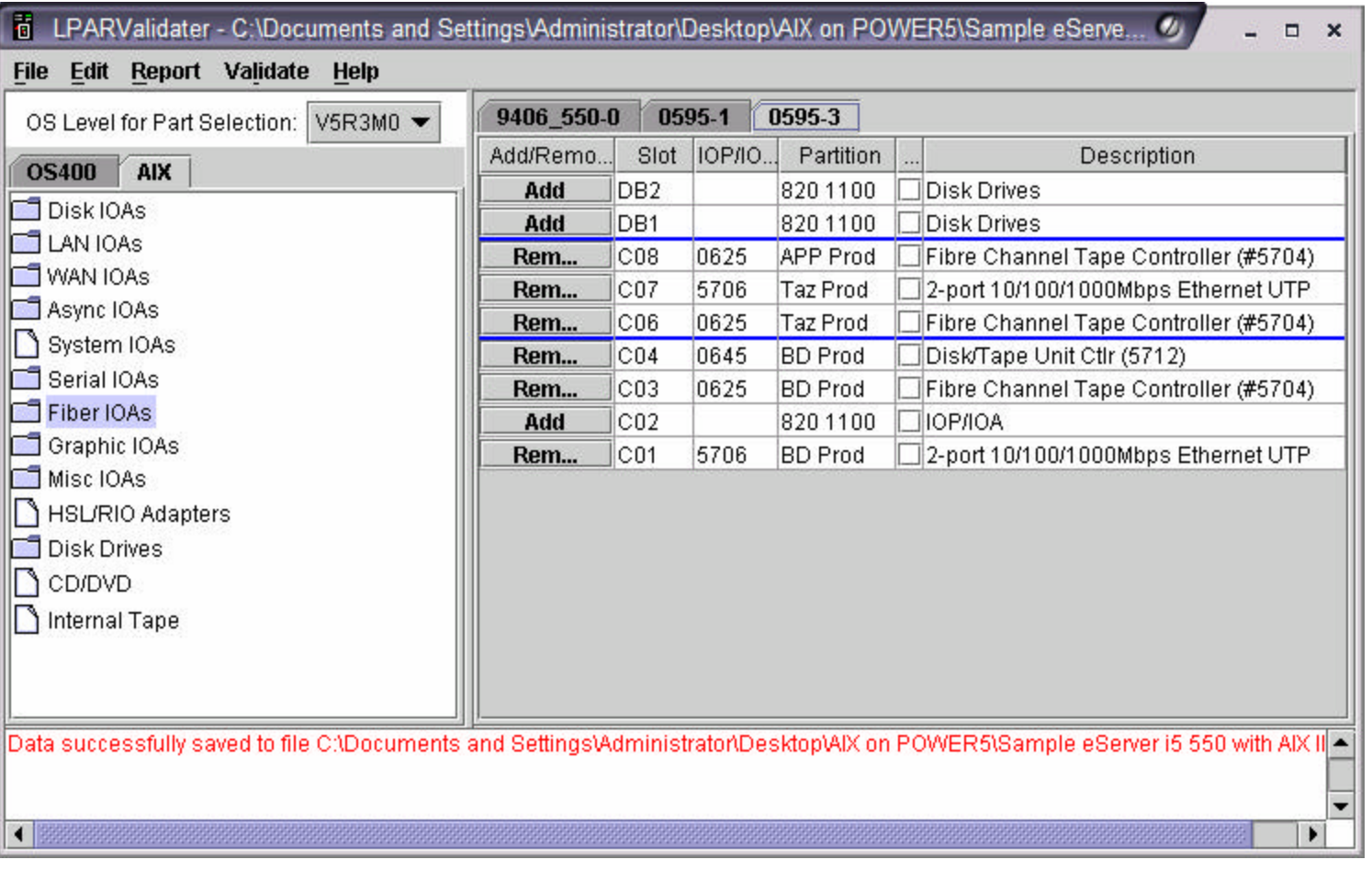

**iSeries. mySeries.** 

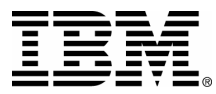

#### □ Customer requirement:

- $\triangleright$  Replace existing iSeries 820 for LOB applications
- ▶ Consolidate 1 Oracle DB server from existing pSeries hardware, using virtual storage from i5/OS

#### □ Hardware requirement:

#### **LPAR1: i5/OS**

Minimum hardware configuration Internal disk, DVD, and tape HMC console

#### **LPARs 2, 3, 4: Oracle DB, Oracle App Server, other application**

Virtual storage from i5/OS 1 x 5706 2-port Gigabit Ethernet Adapter 1 x 0645 (5712) Storage Controller **(for external tape and DVD access)** HMC console

### **iSeries. mySeries.**

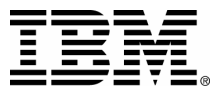

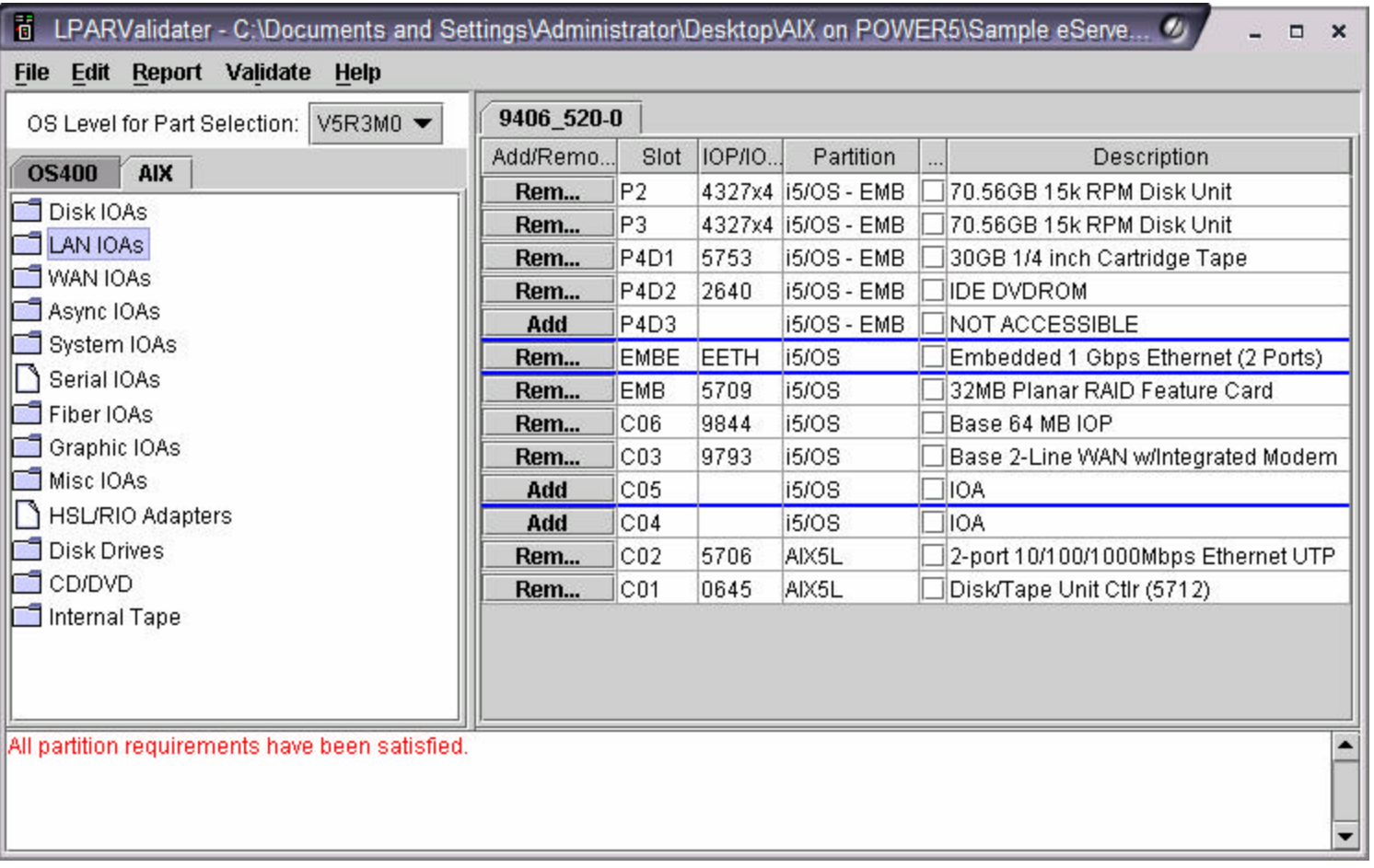

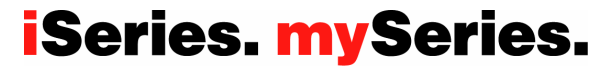

 $Q$ server

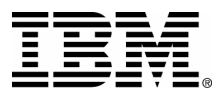

# **AIX 5L Flexibility: Virtual I/O**

### **Virtual I/O Direct I/O**

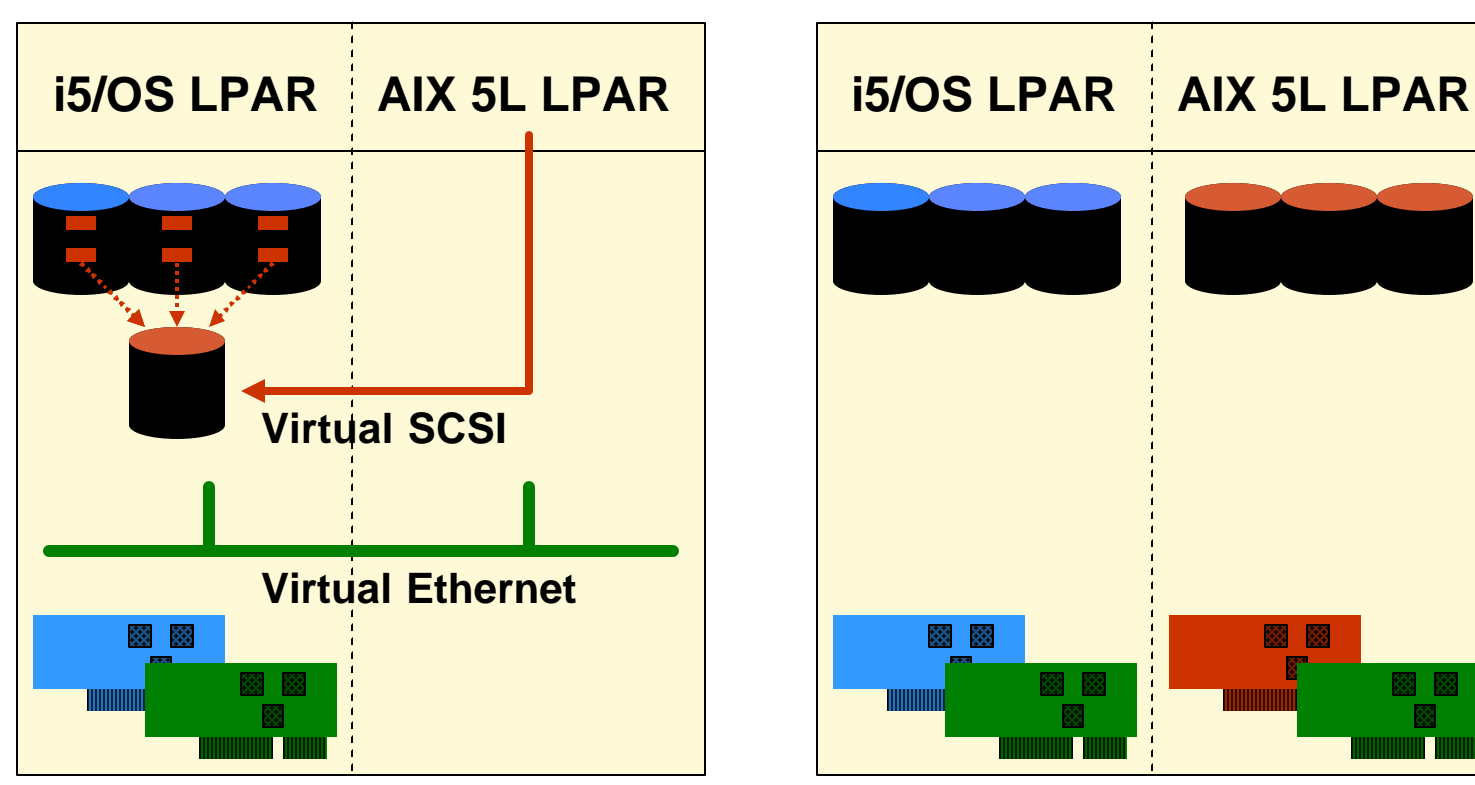

 $\triangleright$  i5/OS provides virtual disk to AIX 5L  $\triangleright$  Improves asset utilization and ROI  $\triangleright$  Uses the IBM Virtualization Engine

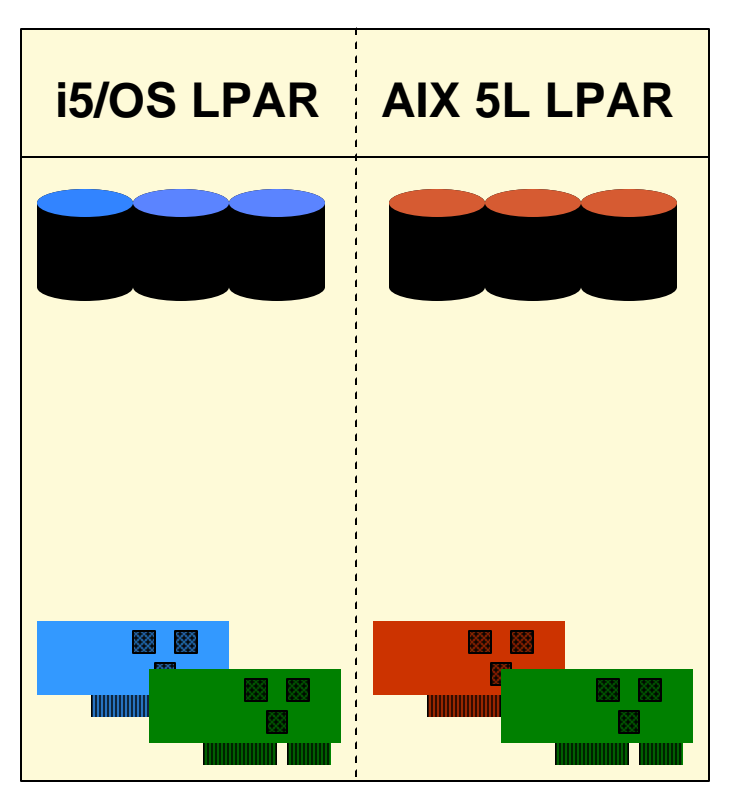

 $\triangleright$  Resources dedicated to AIX 5L

- $\triangleright$  AIX 5L management of disk, NICs
- $\triangleright$  AIX 5L independent of other LPARs

## **iSeries. mySeries.**

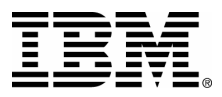

# **AIX 5L Flexibility: Virtual Storage**

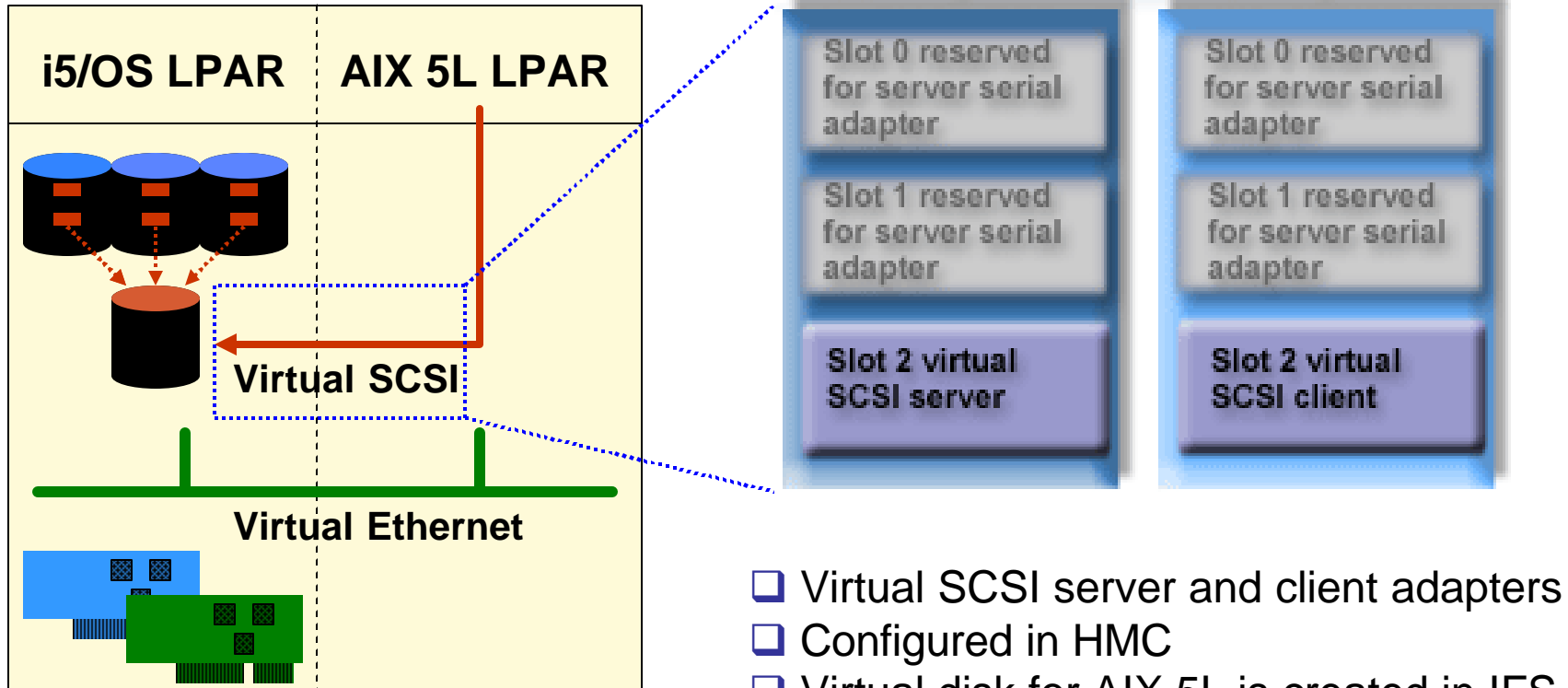

- $\triangleright$  Virtual Storage for AIX 5L on eServer p5 provided through Virtual I/O Server ÿ Virtual I/O Server not supported on eServer i5
- $\Box$  Virtual disk for AIX 5L is created in IFS  $\Box$  AIX 5L sees virtual disk as physical drive  $\Box$  Leverage RAID-5, multiple disk arms, scatter-loading, single-level storage □ No support for Virtual CD/DVD or tape

#### **iSeries. mySeries.**

 $Q$  server $\degree$ 

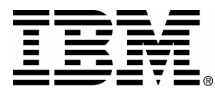

# **AIX 5L Flexibility: Virtual Storage**

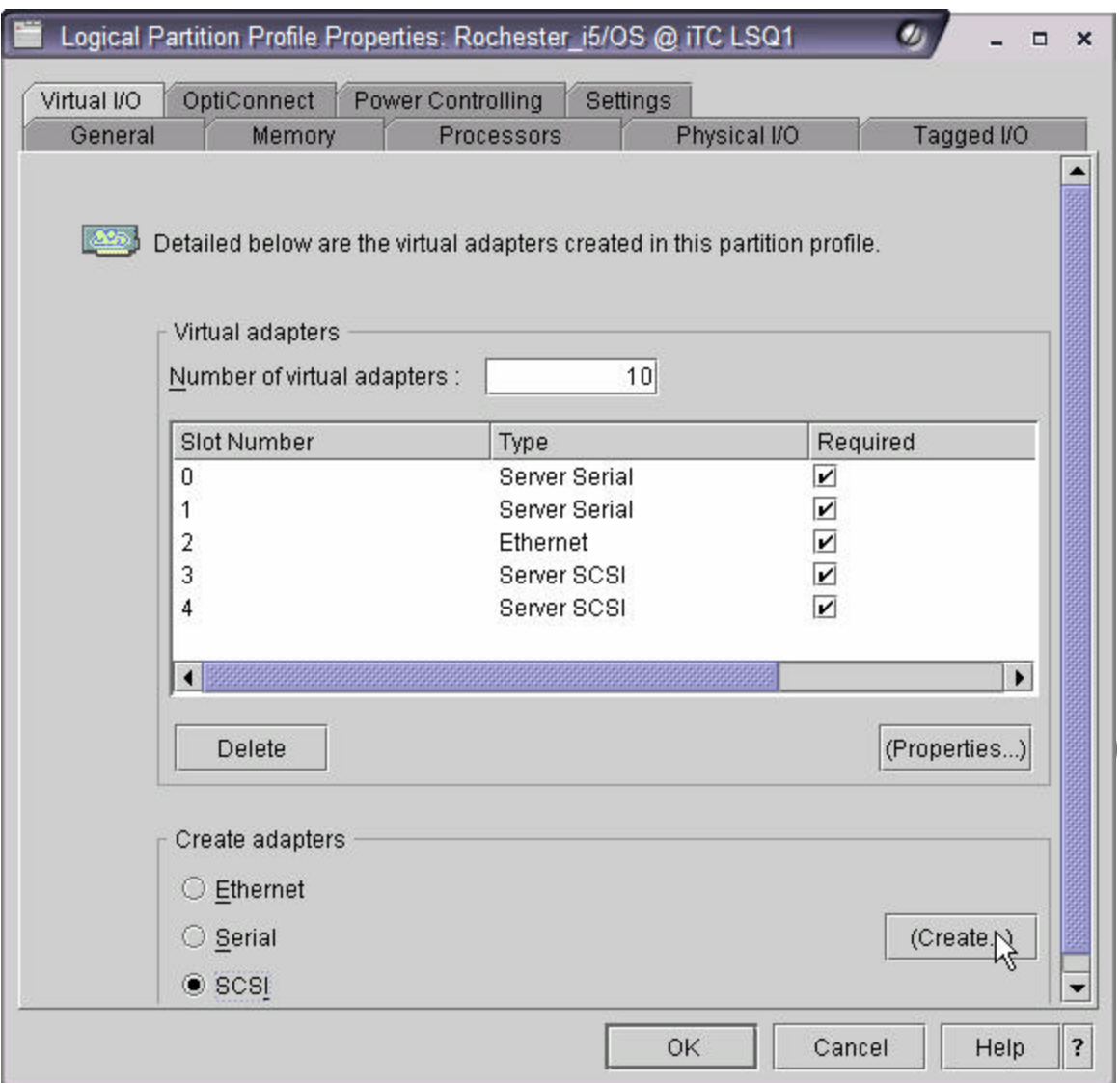

**□ Virtual SCSI server** and client adapters created in partition profile

*C* server

 $\Box$  Can be added dynamically if number of virtual slots high enough

**□ Virtual SCSI server** adapters appear in i5/OS as type 290B under WRKHDWRSC \*CMN

 $\Box$  Virtual disks for AIX 5L are NWSSTG objects

**Q AIX 5L Virtual SCSI** client to i5/OS

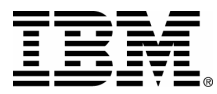

# **Create Server SCSI Adapter in i5/OS**

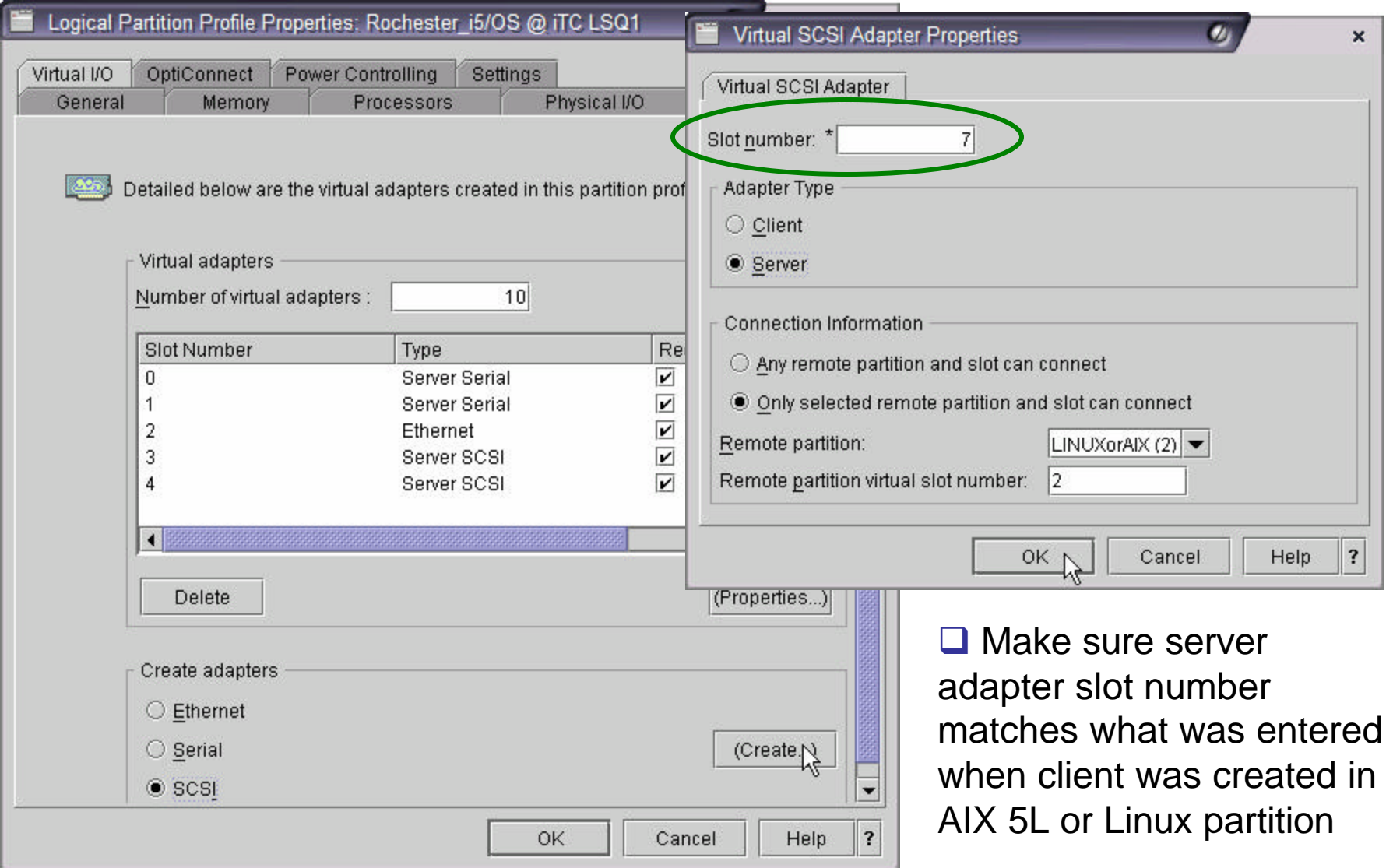

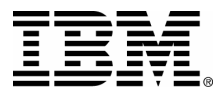

# **Verify New Server SCSI Adapter**

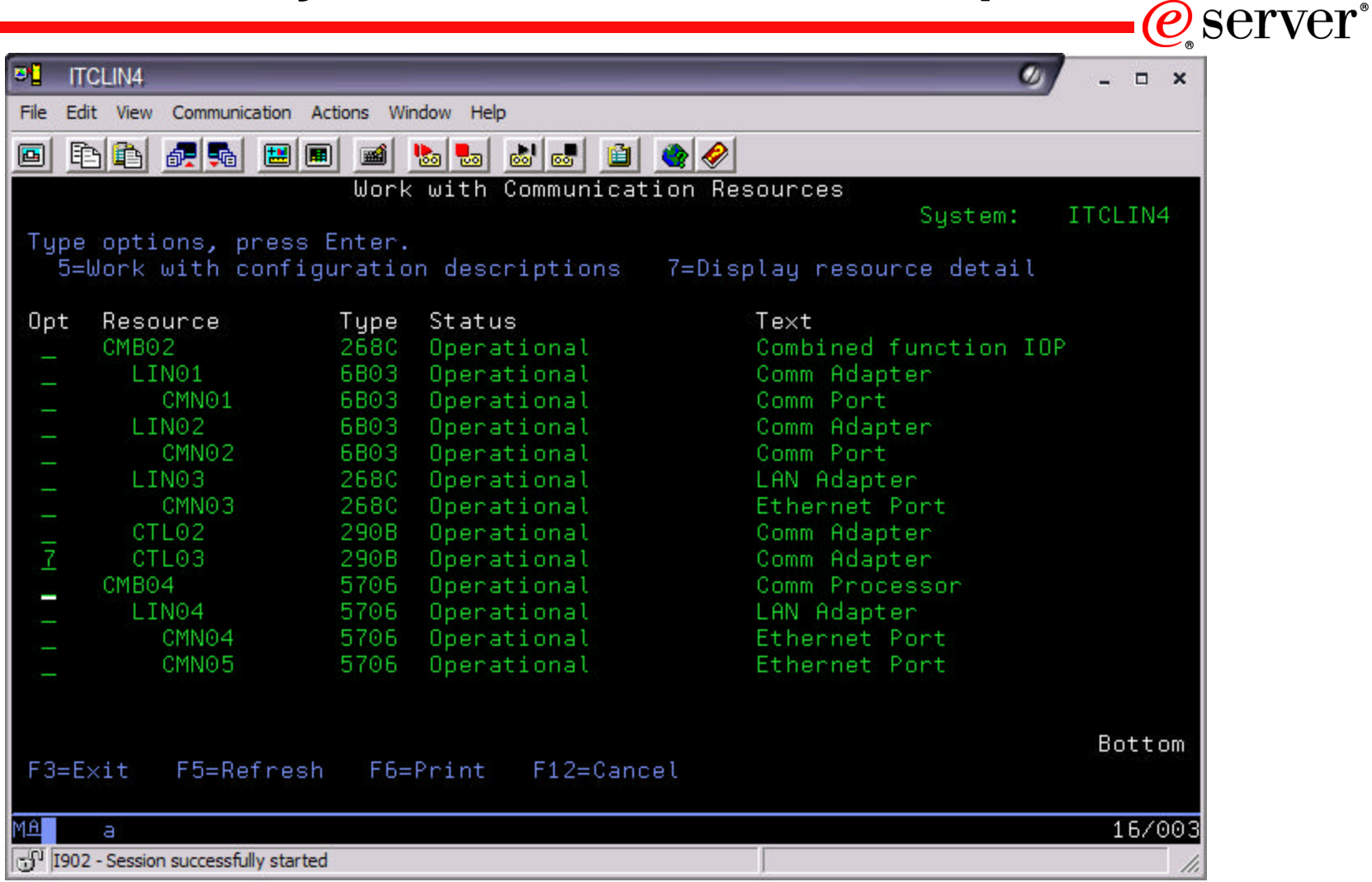

Type WRKHDWRSC \*CMN, then enter option 7 against resource type 290B

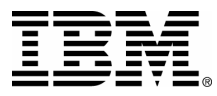

# **Verify New Server SCSI Adapter**

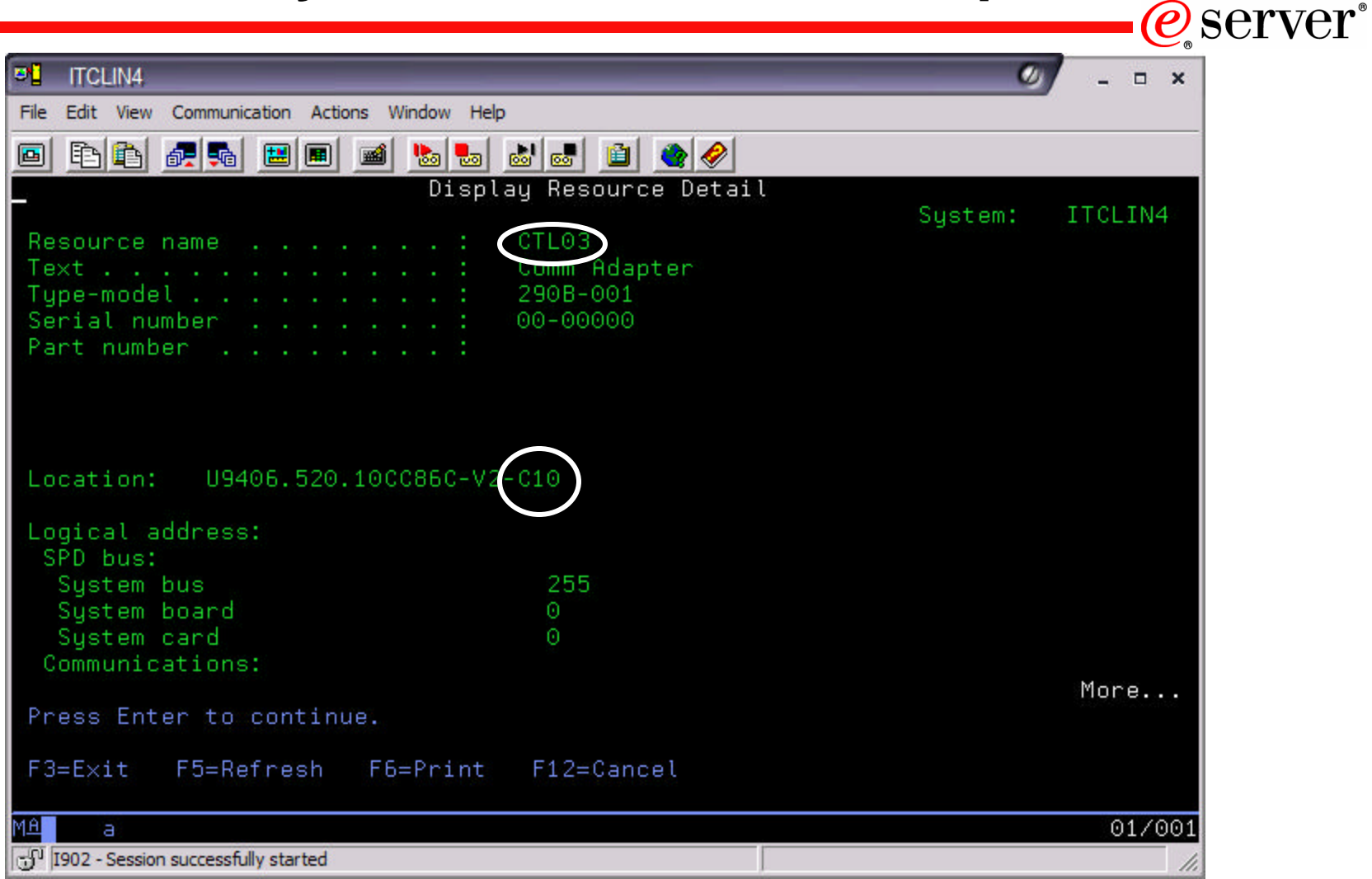

"V1" indicates this resource is virtual. "C10" matches slot number in HMC

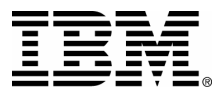

# **Use SCSI Server Resource in NWSD**

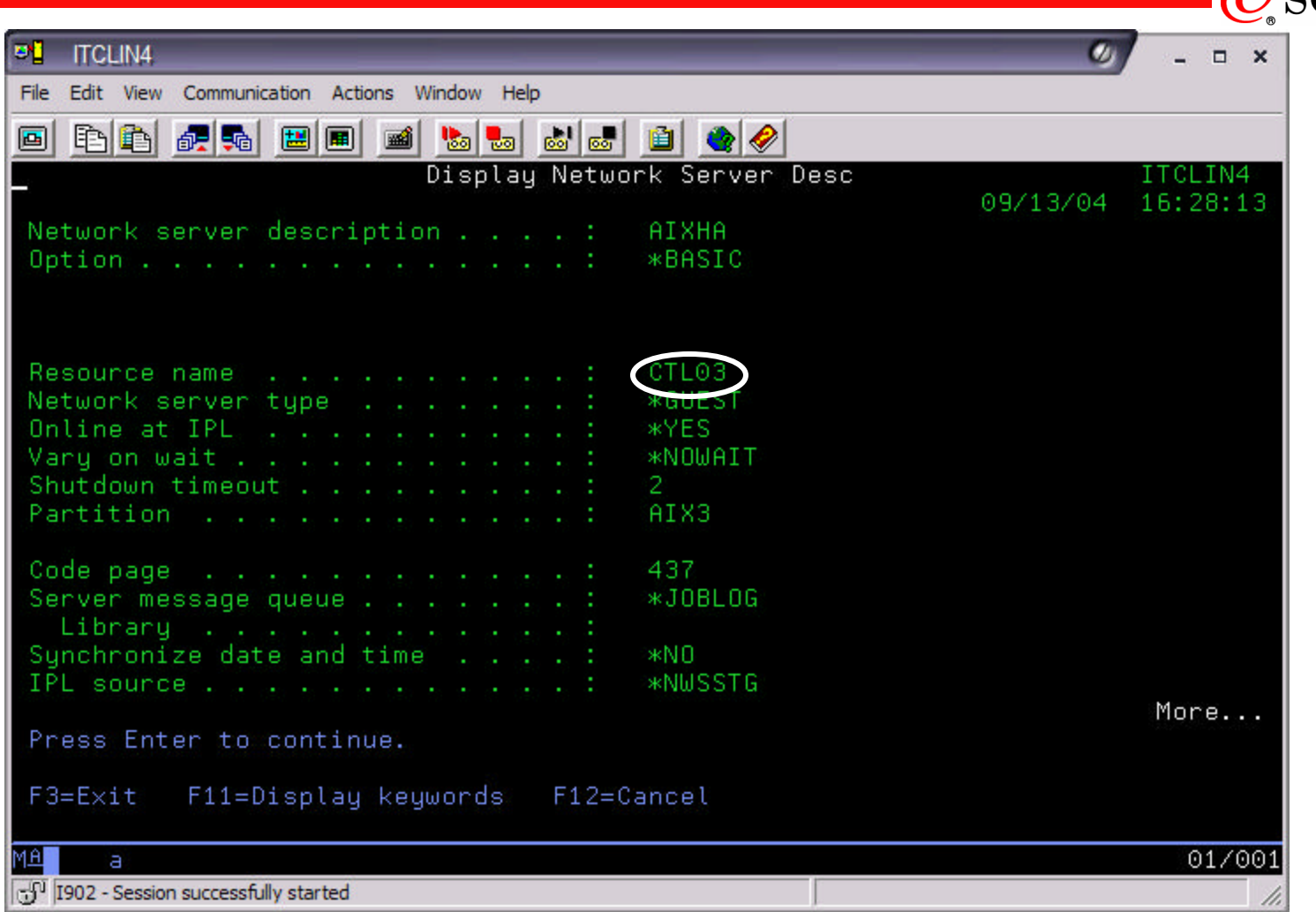

When creating NWSD, "Resource name" can be \*AUTO. i5/OS will fill in correct CTLxx, if AIX 5L partition name is specified correctly (case sensitive)

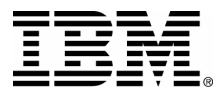

# **Power Control in NWSD**

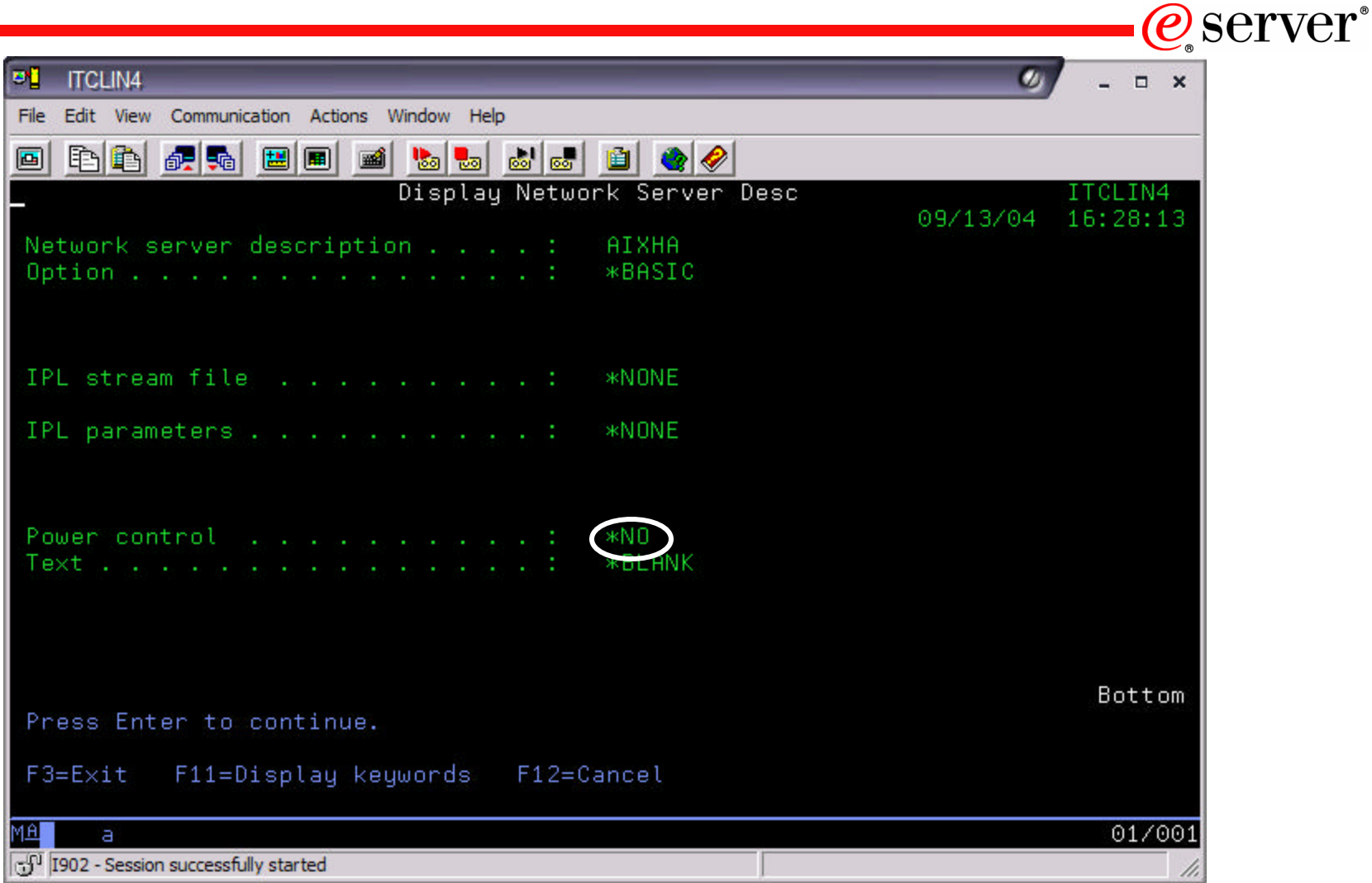

"Power control" does NOT have to be \*YES in order for i5/OS to provide virtual disk to AIX 5L with this NWSD. Virtual storage and power controlling are separate functions now

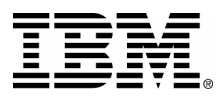

# **AIX 5L High Availability: HACMP**

- **□ Full title is 'High Availability Cluster Multiprocessing'**
- $\Box$  Included with AIX 5L
- **□ Supported on eServer i5** 
	- $\triangleright$  No support for Virtual I/O or micro-partitioning
- $\Box$  Mature product which is now at its fourteenth major release
	- $\triangleright$  HACMP Version 5.2 for AIX 5L
- $\Box$  Support for different disks, networks, nodes and application types
- $\Box$  Comprehensive support and services
	- **► IBM AIX® Systems Support Center (24x7 contracts available)**
	- $\triangleright$  Consultancy from IBM Global Services
	- $\triangleright$  Certification program for AIX 5L Specialists
	- $\triangleright$  Mature training program from IBM Learning Services

'e server

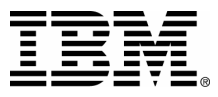

# **AIX 5L High Availability: HACMP**

- $\Box$  High Availability product that:
	- $\triangleright$  Configures redundancy to eliminate single points-of-failure
	- ▶ Automatically detects failures in application, hardware, storage or network
	- $\triangleright$  Failover to backups or alternate systems
	- $\triangleright$  Similar to i5/OS clustering with switched disk

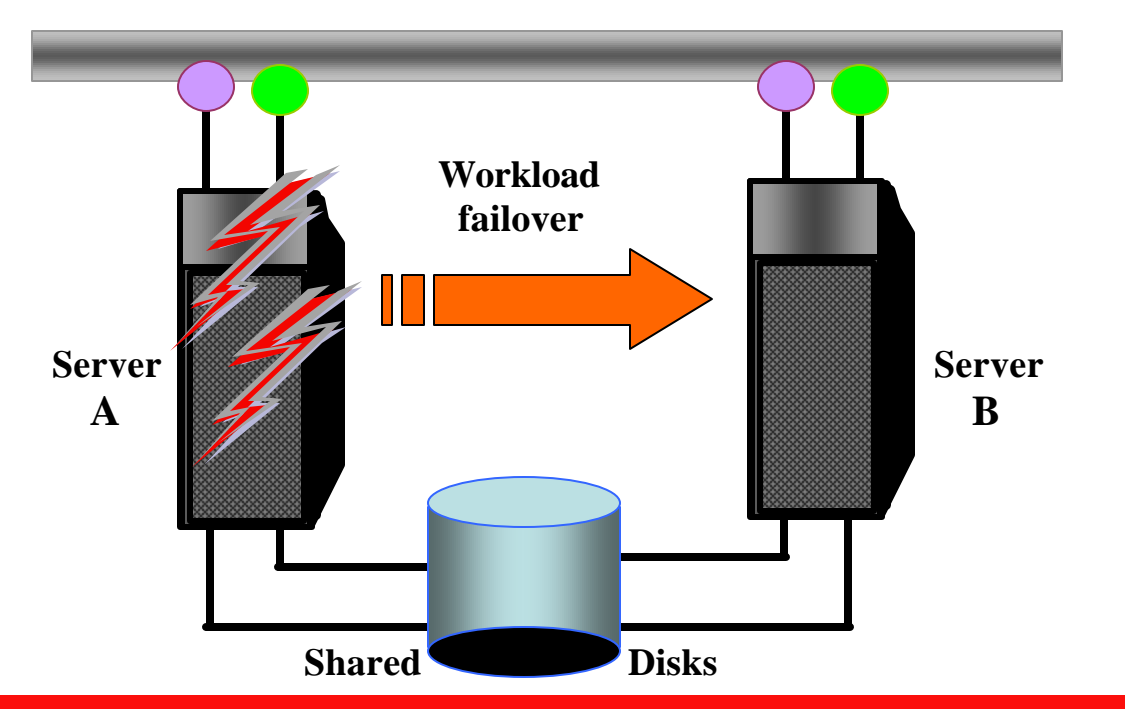

### **iSeries. mySeries.**

*e* server

# **EEM.** AIX 5L High Availability: Two i5/OS Hosts *@server*

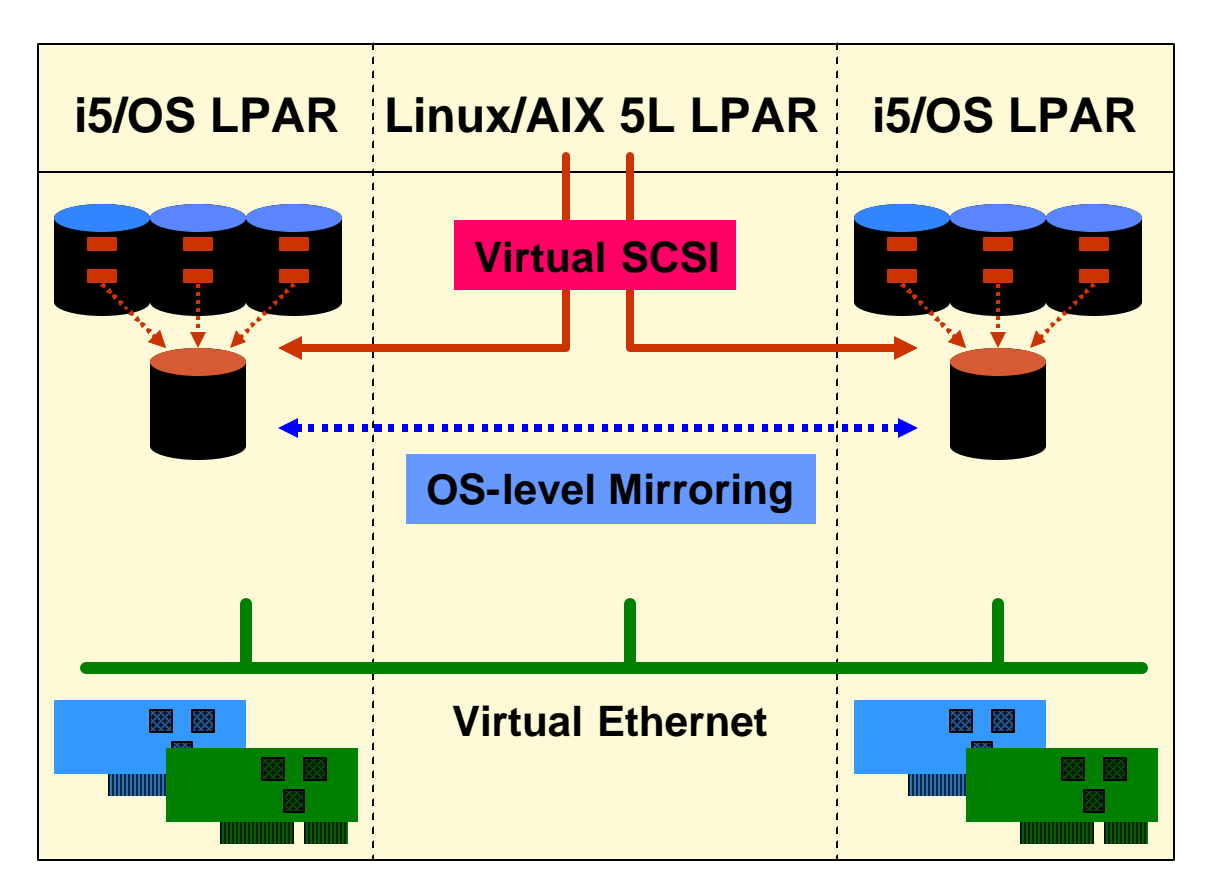

# **HA solution**

 $\Box$  AIX 5L partitions can access virtual disk from two or more i5/OS partitions  $\Box$  Two virtual disks of equal size from separate i5/OS partitions allow mirroring of AIX 5L system disk  $\square$  Two Virtual SCSI server/client adapter pairs required, one for each i5/OS partition providing storage  $\Box$  Mirroring accomplished with OS tool within AIX 5L (**mirrovg**)

 $\Box$  AIX 5L partition becomes highly available, able to withstand failure of either host i5/OS partition

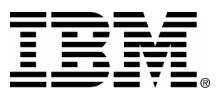

# **AIX 5L High Availability: XSM**

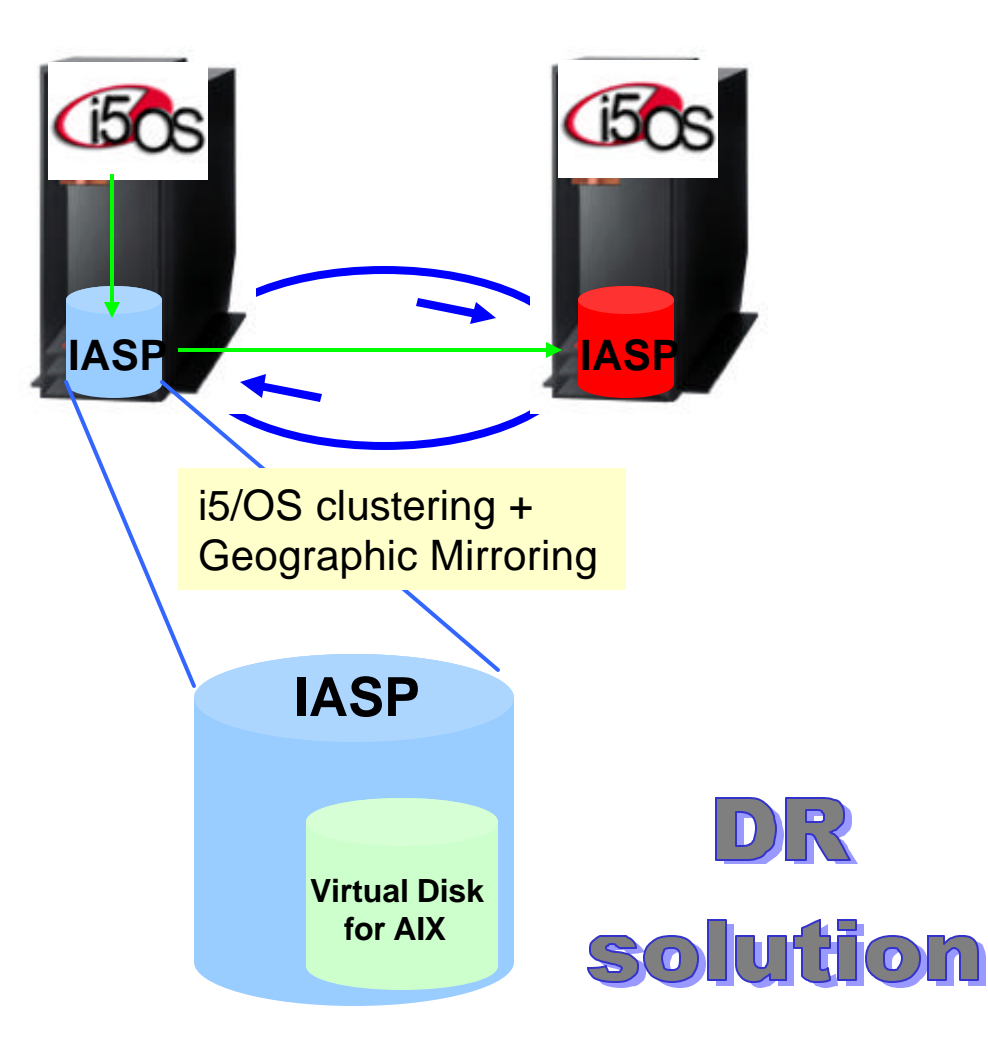

 $\Box$  Cross-site mirroring (XSM):

 $Q$ server $\degree$ 

- $\triangleright$  i5/OS V5R3 function
- **≻ Geographic mirroring** one XSM function
- $\triangleright$  Remote mirroring or "network" RAID-1"
- $\triangleright$  Works only with IASPs
- $\triangleright$  Uses i5/OS clustering
- $\Box$  If AIX 5L virtual disk created in IASP, **geographic mirroring** will replicate AIX 5L data to backup system
- $\Box$  If production system fails, i5/OS clustering will handle failure notification and failover
- $\Box$  AIX 5L virtual disk will become available on backup system

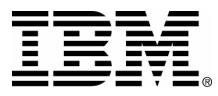

# **Further Resources on AIX 5L**

**□ AIX 5L Web site: http://www.ibm.com/iseries/aix** 

 $\Box$  AIX 5L Facts and Features document

 $\Box$  Course AS570: Linux and AIX 5L on IBM eServer i5

 $\square$  Support through regular iSeries and pSeries channels

 $\Box$  For complex AIX 5L on eServer i5 opportunities that cannot be assisted through the Web site or regular support channels, contact the Rochester Opportunity Center at: rchiroc@us.ibm.com

 $\Box$  pSeries and AIX 5L Information Center: http://publib16.boulder.ibm.com/pseries/en\_US/infocenter/base/

**Q AIX 5L White Papers: http://www-**1.ibm.com/servers/eserver/pseries/library/aix\_lit.html

### **iSeries. mySeries.**

*(e*) server

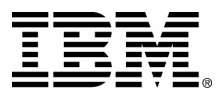

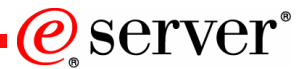

8 IBM Corporation 1994-2004. All rights reserved.

References in this document to IBM products or services do not imply that IBM intends to make them available in every country.

The following terms are trademarks of International Business Machines Corporation in the United States, other countries, or both:

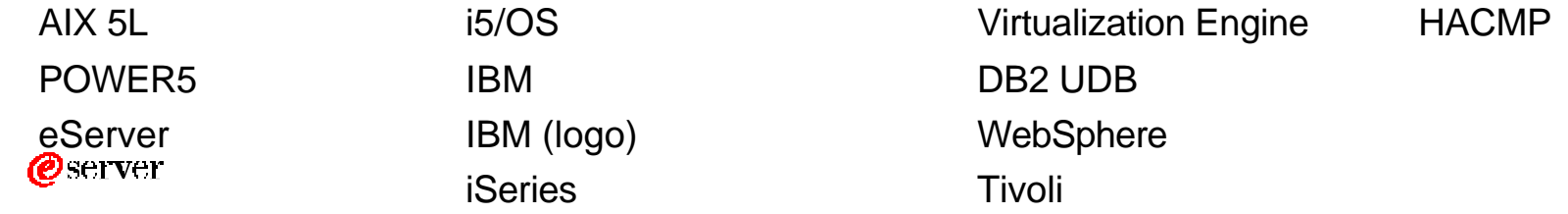

Intel, Intel Inside (logos), MMX and Pentium are trademarks of Intel Corporation in the United States, other countries, or both. UNIX is a registered trademark of The Open Group in the United States and other countries. Other company, product or service names may be trademarks or service marks of others.

Linux is a trademark of Linux Torvalds.

Information is provided "AS IS" without warranty of any kind.

All customer examples described are presented as illustrations of how those customers have used IBM products and the results they may have achieved. Actual environmental costs and performance characteristics may vary by customer.

Information concerning non-IBM products was obtained from a supplier of these products, published announcement material, or other publicly available sources and does not constitute an endorsement of such products by IBM. Sources for non-IBM list prices and performance numbers are taken from publicly available information, including vendor announcements and vendor worldwide homepages. IBM has not tested these products and cannot confirm the accuracy of performance, capability, or any other claims related to non-IBM products. Questions on the capability of non-IBM products should be addressed to the supplier of those products.

All statements regarding IBM future direction and intent are subject to change or withdrawal without notice, and represent goals and objectives only. Contact your local IBM office or IBM authorized reseller for the full text of the specific Statement of Direction.

Some information addresses anticipated future capabilities. Such information is not intended as a definitive statement of a commitment to specific levels of performance, function or delivery schedules with respect to any future products. Such commitments are only made in IBM product announcements . The information is presented here to communicate IBM's current investment and development activities as a good faith effort to help with our customers' future planning.

Performance is based on measurements and projections using standard IBM benchmarks in a controlled environment. The actual throughput or performance that any user will experience will vary depending upon considerations such as the amount of multiprogramming in the user's job stream, the I/O configuration, the storage configuration, and the workload processed. Therefore, no assurance can be given that an individual user will achieve throughput or performance improvements equivalent to the ratios stated here.

Photographs shown are of engineering prototypes. Changes may be incorporated in production models.